## **Panasonic**

# Digital Super Hybrid System KX-TD208E

## Added and Changed Features for Operating Instructions

In this manual, the last letter "E" of each model number is omitted.

## **Table of Contents**

### **Added Features**

| Section 2.3. Making Calls                                     |               |
|---------------------------------------------------------------|---------------|
| Quick Dialling                                                |               |
| Redialling                                                    | 18            |
| Section 2.6. Others                                           |               |
| Before Leaving Your Desk – Forwarding a Call (Call F          |               |
| Alarm Setting (Timed Reminder)                                | 24            |
| Denying Receiving Calls – Rejecting Incoming Calls (Do N      |               |
| Caller Identification Services (for KX-T7230 / KX-T72         |               |
| Call Forwarding – to CO line                                  | 18            |
| Selecting the CLIP / COLP Numbers                             | 10            |
| Section 3.1. System Management                                |               |
| Accessing to Other Types of Network Connected to the          |               |
| Class of Service (COS)                                        |               |
| Direct Dialling In (DDI)                                      | 12            |
| Forwarding a Doorphone Call to the Outside Line               | 13            |
| Removing and Adding the Dialled Number for LCR                | 14            |
| Section 3.X. System Programming                               |               |
| [205] DTMF Sending PAUSE Time                                 | 15            |
| [408]–[409] Extension Ringing Assignment – Day/Nigl           | ht for ISDN18 |
| [517] Call Forwarding by ISDN Service                         | 16            |
| [614]–[615] Doorphone Call Forwarding – Day/Night             | 16            |
| [701] LCR Carrier Code                                        |               |
| [702] LCR Route Selection Code                                | 19            |
| [703] LCR Authorization Code                                  |               |
| [705] BTL Access Code[706] LCR Route Exceptional Code         | 19            |
| [700] LCR Route Exceptional Code[707] LCR Leading Digit Entry | 10            |
| [707] LCR Leading Digit Entry[708] LCR Modify Removed Digit   | 16            |
| [709] LCR Modify Added Number                                 | 17            |
| [902] System Additional Information                           |               |
| [903] Received Number Check                                   |               |
| Section 4.13. Expanding the ISDN Line Connection              |               |
|                                                               |               |
| Changed Features                                              |               |
| Section 2.3. Making Calls                                     |               |
| _                                                             | 22            |
| Outside Calling                                               | 23<br>22 27   |
| Quick Dialling Section 2.5. During a Conversation             | 23, 24        |
|                                                               |               |
| Transferring Calls                                            | 24            |
| Call Waiting                                                  | 24            |

## **Table of Contents**

| Section 2.6. Others                                     |        |
|---------------------------------------------------------|--------|
| Privacy Feature                                         |        |
| Calling with Account Codes (Account Code Entry)         | .23    |
| Charge Fee Reference                                    | .24    |
| Section 2.7. Display Operation with the KX-T7235        | .23    |
| Display Operation for FWD/DND                           | .25    |
| Section 3.1. System Management                          |        |
| Class of Service                                        |        |
| Least Cost Routing                                      |        |
| Toll Restriction                                        |        |
| System Data Default Set                                 | .25    |
| Section 3.3. Manager Programming                        |        |
| [000] Date and Time Set                                 |        |
| [001] System Speed Dialling Number Set                  | .25    |
| Section 3.4. System Programming                         | 20     |
| [101] Account Codes                                     | .23    |
| Section 3.6. TRS Programming                            | 20     |
| [300]–[304] TRS Denied Code Entry for Levels 26         |        |
| [305]–[309] TRS Excepted Code Entry for Levels 26       | .23    |
| Section 3.7. ISDN Port Programming                      | 22     |
| [404] CLIP / COLP Number Assignment                     |        |
| [412] ISDN DDI Number / Extension Number Transformation | .22    |
| Section 3.8. COS Programming                            | 00     |
| [500]–[501] Toll Restriction Level — Day / Night        |        |
| Section 3.10. LCR Programming                           | .23    |
|                                                         | 2.5    |
| [702] LCR Route Selection Code                          |        |
| [706] LCR Route Exceptional Code                        | .25    |
| Section 3.12. Optional Programming                      | 25     |
| [901] System Data Clear Except ISDN Data                |        |
| [902] System Additional Information                     |        |
| Section 3.13. PC Programming                            |        |
| Section 3.14. Programming Table                         | 23, 26 |
| Section 5.1. Tones / Ring Tones                         |        |
| TONE                                                    | .25    |

## **Added Features**

### 2.6 Others

### Before Leaving Your Desk

### Forwarding a Call (Call Forwarding)

| Түре                            | DESCRIPTION                                                         |
|---------------------------------|---------------------------------------------------------------------|
| By the ISDN Service -all calls  | All calls to your MSN number are forwarded by the ISDN.             |
| By the ISDN Service  -when busy | Calls to your MSN are forwarded when you are busy, by the ISDN.     |
| By the ISDN Service  -no answer | If you do not answer calls, your MSN will be forwarded by the ISDN. |

#### Setting

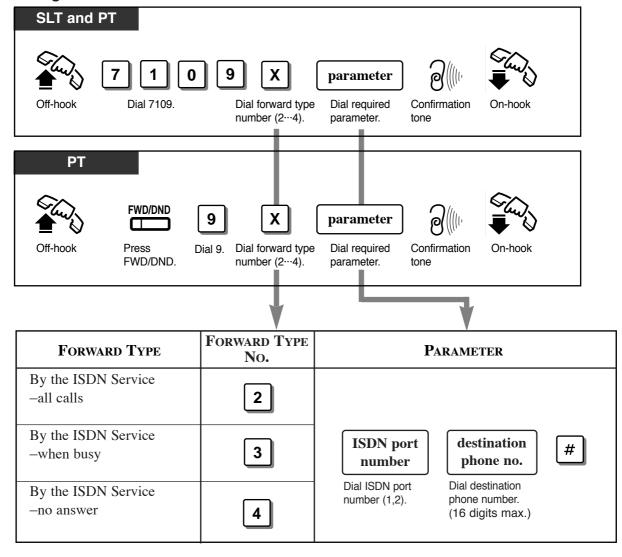

### 2.6 Others

### **Denying Receiving Calls**

#### **Rejecting Incoming Calls (Do Not Disturb (DND))**

You can reject calls using the following method.

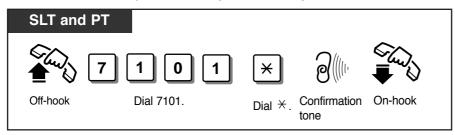

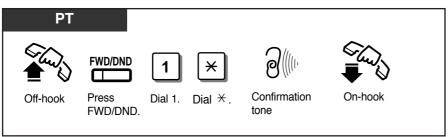

• Depending on the kind of call received, the DND setting will work differently.

| Call Type                                                       | At your extension                               | At the other party's extension |
|-----------------------------------------------------------------|-------------------------------------------------|--------------------------------|
| Intercom Call                                                   | No ring                                         | DND tone                       |
| Outside Call at 2 or more extensions (including your extension) | No ring. Informs you with a flashing CO button. | Ringback tone                  |
| Outside Call only at your extension                             | Not received                                    | Busy tone                      |

#### Caller Identification Services (for KX-T7230 / KX-T7235)

#### **Displaying the Caller's Information (Caller ID)**

Provides you with the caller's telephone number and name if you have subscribed to the calling line identification service. You can record the caller's telephone number (and name if assigned) into the call log by pressing LOG button. The sample display is KX-T7230.

#### Display while receiving

While receiving an incoming outside call

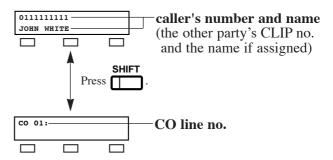

Off hook or press SP-PHONE or MONITOR button.

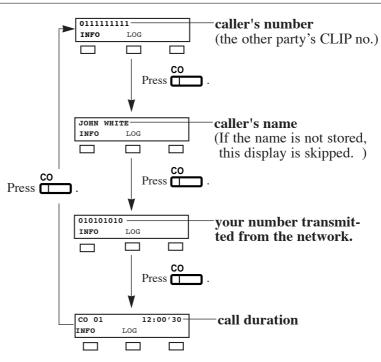

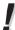

- The caller's name can be stored in the programming for the System Speed Dialling by Personal Computer (PC).
- You can use the INFO button to change the display instead of using the CO button.
- Press SHIFT button to change into the normal display after you go off-hook.

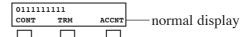

### 2.6 Others

#### Display while dialling

Off-hook or press SP-PHONE and dial an outside line access code + the phone number.

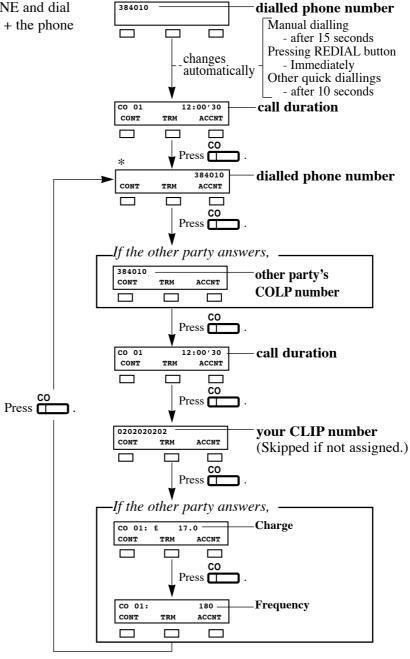

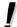

- You can program whether the charge or the frequency comes first to be shown by the System Programming [107].
- If the other party doesn't answer, displays for the other party's COLP number and Charge Information are skipped.
- Your CLIP number is programmable by System Programming [404].
- After the other party answers, the other party's COLP number and the charge information are displayed.
- As soon as the charge information is received, the information is shown on the display and the display after the information shows the dialled phone number (\*) again. (See the above chart.)

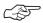

- System Programming (Section 3.4) [107] Charge Indication Selection
- ISDN Port Programming (Section 3.7) [404] CLIP / COLP Number Assignment

### Selecting the CLIP / COLP numbers

You can select the CLIP / COLP numbers to be displayed to the other party depending on business or private use.

#### Setting the CLIP numbers

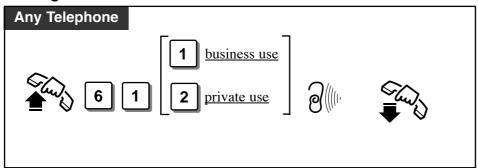

#### Setting the COLP numbers

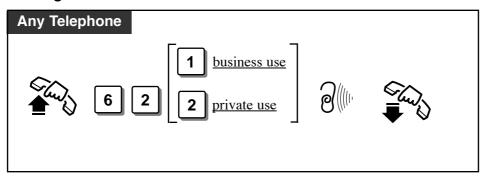

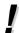

- Your CLIP number will be displayed if the number is assigned by the System Programming [404].
- Caller Identification ( Caller ID ) services can be denied depending on your COS level.
- If you select the same setting previously selected, a confirmation tone 2 and dial tone will be sent.

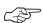

- ISDN Port Programming (Section 3.7)
  - [404] CLIP / COLP Number Assignment
- COS Programming(Section 3.8)
  - [512] Calling Line Identification Restriction (CLIR)
  - [513] Connected Line Identification Restriction (COLR)
- Extension Programming(Section 3.9)
  - [601] Class of Service

| Accessing to Other Types of Network Connected |   | ISDN-T   | PT       |
|-----------------------------------------------|---|----------|----------|
| to the ISDN                                   | ~ | <b>/</b> | <b>'</b> |

To access other types of network from the ISDN, sending out DTMF may be needed. To send out the dialled number in DTMF, you must insert a PAUSE ("\*\*\*\*). Any digits following the PAUSE will be sent as DTMF.

Some examples of services requiring DTMF – Alternative carriers using analogue networks, Electronic banking

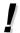

- This feature does not work when manually dialling.
- It is necessary to store a PAUSE in either the LCR Carrier Code or Authorization Code.

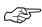

- Making Calls (Section 2.3)
  - Quick Dialling
  - Redialling
- System Management (Section 3.1)
  - Least Cost Routing (LCR)
- System Programming (Section 3)
  - [001] System Speed Dialling Number Set
  - [205] DTMF Sending PAUSE Time
  - [701] LCR Carrier Code
  - [703] LCR Authorization Code
  - [704] LCR Itemized Bill Code

| Direct Dialling In (DDI) | SLT | ISDN-T   | PT |
|--------------------------|-----|----------|----|
| Direct Dialling In (DDI) | >   | <b>/</b> | ~  |

Allows the external caller to connect to an extension in the system directly. Assignable destinations are: Operator, extension, or extension group. This requires a DDI number transmitted from the ISDN network. The DDI number is converted to a specific extension number by using a pre-programmed conversion table.

#### **Explanation**

- 1. An incoming call from the ISDN network reaches your DSHS (Digital Super Hybrid System). The ISDN network informs DSHS of the DDI number.
- 2. DSHS converts the DDI number to an extension number and directs the call to the extension.

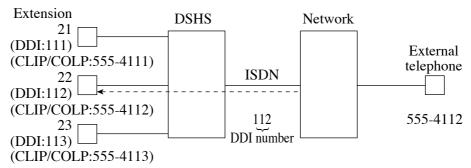

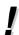

- You can store a DDI number (20 digits maximum) by System Programming.
- To reach an extension group, the group must have been previously stored by System Programming.
- If a wrong number is entered, the call will be transferred to the operator.
- It is possible to use DND on a DDI call if the Class of Service permits.

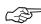

- System Programming (Section 3)
  - [404] CLIP / COLP Number Assignment
  - [405] Direct Dialling In
  - [412] ISDN DDI Number/Extension Number Transformation
  - [510] Do Not Disturb for Direct Dialling In Call
  - [902] System Additional Information, Area 1 Field (04)
  - [903] Received Number Check

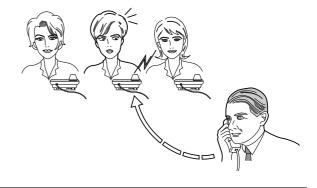

| Forwarding a Doorphone Call to the Outside line | SLT | ISDN-T | PT |
|-------------------------------------------------|-----|--------|----|
|                                                 | ~   | ~      | ~  |

You can automatically transfer an incoming doorphone call to a preset outside destination.

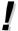

- Even if you set other Call forwarding, this settings are available if pre-programmed by System Programming.
- If there is no answer while the call is being forwarded, the forwarding will stop in one minute.
- Toll restriction and other restrictions such as an account code are not activated.
- A call is not recorded by SMDR for the Call Forwarding.
- There are two different modes for day and night. A different destination can be set in each mode. This feature can be set by System Programming.
- The CLIP number displayed at the destination extension is the number assigned at Extension 21.

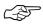

System Programming (Section 3)
 [404] CLIP / COLP Number Assignment
 [614]–[615] Doorphone Call Forwarding – Day / Night

| Removing and Adding the Dialled Number for LCR | SLT         | ISDN-T | PT |
|------------------------------------------------|-------------|--------|----|
| Removing and Adding the Didica Number for Lex  | <b>&gt;</b> | ~      | ~  |

The dialled number is modified for sending out to the least expensive carrier. See below as an example.

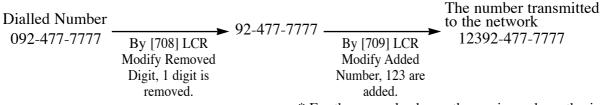

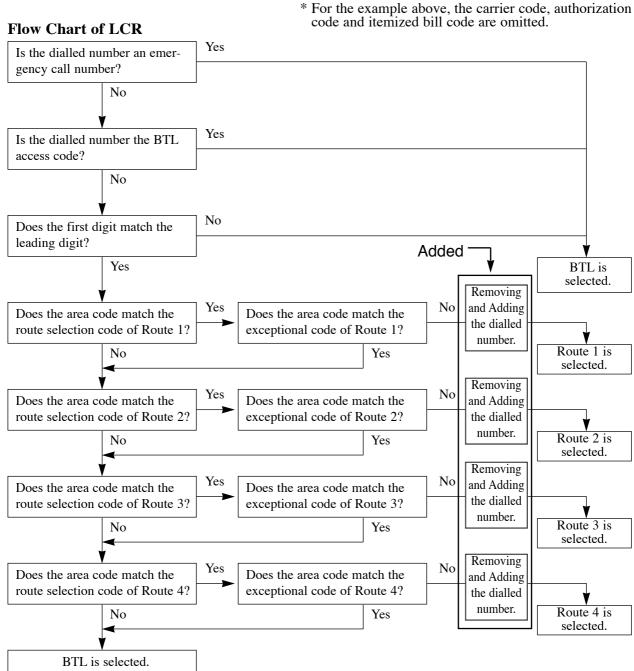

To activate this feature, please add the following new System Programming to the LCR Routing Plan Tables (Routes 1 through 4)

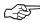

#### (6) LCR Modify Removed Digit (Program [708])

This is used to remove the digits of the dialled number before sending to the exchange line.

#### (7) LCR Modify Added Number (Program [709])

This is used to add the number to the dialled number before sending to the exchange line.

- Making Calls (Section 2.3)
  Outward Dialling
- LCR Programming (Section 3.10)
   [708] LCR Modify Removed Digit
   [709] LCR Modify Added Number

### 3. System Programming

[205]

### [205] DTMF Sending PAUSE Time

Assigns the starting time for sending out the DTMF signalling to the ISDN Network.

X - X + 0.5 sec.

**DEFAULT** 1.5 seconds (1 + 0.5 sec.)

CHANGE \_\_\_\_\_\_ seconds

### 3. System Programming

#### [517] Call Forwarding by ISDN Service

Enables or disables the Call Forwarding by ISDN Service function on a Class of Service (COS) basis.

**5 1 7 COS no. X #** (1···2)

**X** – Selection number: 1 (Enable) / 2 (Disable)

DEFAULT All COS – Disable
CHANGE The Programming Table is on page 30.

#### [614]-[615] Doorphone Call Forwarding - Day/Night

Assigns the destination phone number to the system for forwarding an incoming doorphone call.

**6 1 Y ISDN port access code** (9, 81, 82) + **destination phone no. #**  $(20 \text{ digits max. } 0 \cdot \cdot \cdot 9, \times)$ 

**Y** – Program address selection number: 4 ([614] for day) / 5 ([615] for night)

Enter "\*\* \*" for a PAUSE. The PAUSE is counted as two digits.
To delete the current entry, press # after entering the programming address.

DEFAULT Not stored.

CHANGE ISDN port access code + destination phone no.

for day \_\_\_\_\_\_

for night

#### [708] LCR Modify Removed Digit

Determines how the dialled number should be modified before sending to the exchange line. The digits are deleted from the beginning of the dialled number.

7 0 8 route no. number of digits to be deleted #

DEFAULT All routes – 0 digit (no deletion)
CHANGE The Programming Table is on page 31.

### 3. System Programming

[709][902][903]

#### [709] LCR Modify Added Number

Determines how the dialled number should be modified before sending to the exchange line. Numbers are added to the beginning of the dialled number.

7 0 9 route no. number to be added  $(0\cdots9, 9 \text{ digits maximum})$  #

• To delete the current entry, press # after entering the route number.

DEFAULT All routes – Not stored
CHANGE The Programming Table is on page 31.

#### [902] System Additional Information

Assigns the additional programming items, if required. There are 00 through 15 fields in each Area 1 through 4.

**DEFAULT** Refer to "**Default**" shown in the lists.

CHANGE Write the change, if any, into "Change" shown in the lists.

#### **Explanation for Area 3**

| F | ield | Description                                                         | Selection             | Default | Change | Reference |
|---|------|---------------------------------------------------------------------|-----------------------|---------|--------|-----------|
|   | 12   | Selects whether a tone or internal music is used for music on hold. | 0 : tone<br>1 : music | 0       |        | None      |

#### [903] Received Number Check

Indicates the number of the last outside incoming call which was transmitted from the ISDN network on PC or on the display of the PT.

9 0 3 X #

**X** – Selection number: 1 (indicates the leading 16 digits) 2 (indicates from 17th to 20th digit)

- You can also check this number by PC.
  - (1) Starts PC programming.
  - (2) Selects "Received Number Check".

<sup>\*</sup> Refer to "Selection" shown in the lists.

### Other added items

| Section of O/I                                                               | Feature Title                                                                                                    | Item                                                                                                    |
|------------------------------------------------------------------------------|----------------------------------------------------------------------------------------------------|----------------------------------------------------------------------------------------------------|
| 2.3 Making Calls (P2-15)  2.3 Making Calls (P2-20)  2.3 Making Calls (P2-21) | Quick Dialling Dialling Simply by Pressing a Button (One-Touch Dialling) Redialling Redialling the Last Dialled Number (Last Number Redial) Redialling the Saved Number (Saved Number Redial) | Please add the following to the conditions.  • If there is a PAUSE in the assigned numbers, the numbers after the PAUSE are sent as DTMF signals.                                                                                                    |
| 2.3 Making Calls<br>(P2-16)                                                  | Quick Dialling Dialling with a System Speed Dialling Button (System Speed Dialling)                                                                                                    | Please add the following to the conditions.  • The caller's name is programmable by PC programming. To indicate the name on the display while receiving the call, you must store the caller's phone number with '-' (hyphen) after the line access code. |
| 2.3Making Calls<br>(P2-19)                                                   | Quick Dialling<br>Dialling with a SAVE<br>Button in Memo<br>(Notebook Function)                                                                                                    | Please add the following to the conditions.  • When you store the phone number during a conversation, the current stored ISDN port access code is used. In on-hook status, the ISDN port access code is automatically chosen as '9'.                     |
| 2.6 Others<br>(P2-40)                                                        | Before Leaving Your<br>Desk<br>Forwarding a Call<br>(Call Forwarding)                                                                                                    | Please add the following to the conditions.  • You can use '* * 'to store a PAUSE.  0 through 9 and * are assignable.(Call Forwarding To CO line)                                                                                                    |
| 2.6 Others<br>(P2-73)                                                        | Caller Identification<br>Services<br>(for KX-T7230 / KX-<br>T7235)<br>Recording the caller's<br>Information (Incoming<br>Call Log)                                                            | Please add the following to the conditions.  • While you are talking to the outside line, your extension also automatically records its call information. (KX-T7235, KX-T7230)                                                                           |
| 3.1 System<br>Management<br>(P3-2)                                           | Class of Service (COS)                                                                                                    | Please add the following programming items. 12) Sets Call Forwarding by ISDN Service Please add the following programming address. [517] Call Forwarding by ISDN Service                                                                                 |
| 3.7 ISDN Port<br>Programming<br>(P3-36)                                      | [408]–[409]<br>Extension Ringing<br>Assignment —<br>Day/Night for ISDN                                                                                                    | Please add the following to Y, Delayed ringing selection. number 9 (disable) Please add the extension numbers 3134. The Programming Table is on page 28.                                                                                                 |
| 3.10 LCR<br>Programming<br>(P3-46)                                           | [701] LCR Carrier<br>Code                                                                                                    | Please add the following to the conditions.  • To delete the current entry, press # after entering the route number.                                                                                                    |

| Section of O/I                                  | Feature Title                                                               | Item                                                                                                    |
|-------------------------------------------------|-----------------------------------------------------------------------------|----------------------------------------------------------------------------------------------------|
| 3.10 LCR<br>Programming<br>(P3-46)              | [702] LCR Route<br>Selection Code<br>[706] LCR Route<br>Exceptional<br>Code | Please add the following to the conditions.  • To delete the current entry, press # after entering the area code.                                                                                    |
| 3.10 LCR<br>Programming<br>(P3-46)              | [703] LCR<br>Authorization<br>Code                                          | Please add the following to the conditions.  • To delete the current entry, press # after entering the ISDN port number.                                                                             |
| 3.10 LCR<br>Programming<br>(P3-46)              | [705] BTL Access<br>Code<br>[707] LCR Leading<br>Digit Entry                | Please add the following to the conditions.  • To delete the current entry, press # after entering the programming address.                                                                          |
| 3.10 LCR<br>Programming<br>(P3-46)              | [701] LCR Carrier<br>Code<br>[703] LCR<br>Authorization<br>Code             | Please add the following to the conditions.  • Enter '* * ' to pause then send the remaining digits as DTMF.                                                                                         |
| 3.10 LCR<br>Programming<br>(P3-46)              | [702] LCR Route<br>Selection Code<br>[706] LCR Route<br>Exceptional<br>Code | Please add the following to the conditions.  • *\times is used as a wildcard character that stands for any digit in a phone number.                                                                  |
| 3.12Optional<br>Programming<br>(P3-53)          | [902] System Additional Information Explanation for Area 2 Field 12         | To make this assignment effective, you must press the system reset switch after programming.                                                                                                    |
| 4.13 Expanding the ISDN Line Connection (P4-15) |                                                                             | Please add the following to the conditions.  • The pin number assignment changes depending on how the extension / CO line switch socket is adjusted. (Refer to 4-14 of the Operating Instructions.), |

## **Changed Features**

### 3. System Programming

The whole programming content has been changed except the programming address.

#### [404] CLIP / COLP Number Assignment

Assigns the Calling Line Identification Presentation (CLIP) and Connected Line Identification Presentation (COLP) numbers, classifying into the business and private modes.

4 0 4 ISDN port no. extension no.\* 
$$X$$
 CLIP/COLP no.  $(1\cdots2, \times)$   $(1\cdots4, \times)$  20 digits max.  $(0\cdots9)$ 

\* Extension number: 21 through 28 / 31 through 34 / 301 through 308 (ISDN extension) / 300 (all ISDN extensions)

 $\bullet$  To delete the entry, press # after entering CLIP / COLP Classification.

DEFAULT All CLIP/COLP numbers – Not stored.

CHANGE The Programming Table is on page 26.

The programming method and conditions have been changed.

#### [412] ISDN DDI Number/Extension Number Transformation

Used to convert a DDI number to an extension number in order to put an incoming DDI call to a specific extension.

4 1 2 ISDN port no. extension no.\* DDI no. 
$$(1\cdots2, \times)$$
 20 digits max.  $(0\cdots9)$ 

\* Extension number: 21 through 28 / 31 through 34 / 291 through 298 (UCD Group or Ring Group) / 301 through 308 (ISDN extension) / 300 (all ISDN extensions)

• Please see [903] for your reference.

• To delete the entry, # after entering the extension number.

DEFAULT All DDI numbers – Not stored.

CHANGE The Programming Table is on page 27.

### Please change the word, <u>Toll Restriction</u> into <u>Call Barring</u> on the following pages.

| Section of O/I                                          | Feature Title                                                                                                    |
|---------------------------------------------------------|----------------------------------------------------------------------------------------------------|
| P8-9,                                                   | Contents                                                                                                    |
| 2.3 Making Calls<br>(P2-12, 14)<br>(P2-16)              | Outside Calling<br>Quick Dialling                                                                                               |
| 2.6 Others<br>(P2-5354)<br>(P2-6768)                    | Calling with Account Codes (Account Code Entry) Switching the Day/Night Calling Mode (Night Service)                            |
| 3.1 System Management<br>(P3-3)<br>(P3-12)<br>(P3-1722) | Class of Service Least Cost Routing Toll Restriction                                                                            |
| 3.4 System Programming (P3-28)                          | [101] Account Codes                                                                                                    |
| 3.6 TRS Programming (P3-33)                             | [300]–[304] TRS Denied Code Entry for Levels 26 [305]–[309] TRS Excepted Code Entry for Levels 26                               |
| 3.8 COS Programming<br>(P3-38)<br>(P3-39)               | [500]–[501] Toll Restriction Level — Day / Night<br>[506]–[507] Toll Restriction Level for System Speed<br>Dialling — Day/Night |
| 3.12 Optional Programming (P3-52)                       | [902] System Additional Information<br>Explanation for Area 2 Field 03                                                          |
| 3.14 Programming Tables (P3-62) (P3-63)                 | [500]–[501] Toll Restriction Level — Day / Night [506]–[507] Toll Restriction Level for System Speed Dialling — Day / Night     |
| 5.4 Default Values<br>(P5-10)                           |                                                                                                    |
| 5.5 Specifications (P5-14)                              |                                                                                                    |

### Other changed items

| Section of O/I                                                             | Feature Title                                                                                                    | Item                                                                                                    |
|----------------------------------------------------------------------------|----------------------------------------------------------------------------------------------------|----------------------------------------------------------------------------------------------------|
| 2.3 Making Calls (P2-17) 2.3 Making Calls (P2-18) 2.3 Making Calls (P2-19) | Quick Dialling Dialling with a Station Speed Dialling Button (Station Speed Dialling) Dialling Simply by Going Off-Hook (Pickup Dialling) Dialling the Stored Number with a SAVE Button (Notebook Function) | Please replace as follows in the conditions;  •Enter "* * " for a "-" (hyphen).  • Enter "* * " for a PAUSE.  • If there is a PAUSE in the assigned numbers, the numbers after the PAUSE are sent as DTMF signals.                                                                   |
| 2.3Making Calls<br>(P2-19)                                                 | Quick Dialling Dialling with a SAVE Button in Memo (Notebook Function)                                                                                                    | <ul> <li>Please change as follows.</li> <li>When you store the phone number, you don't have to dial ISDN port access code(9, 81or 82).</li> <li>The ISDN port access numbers are '9','81' and 82'.</li> </ul>                                                                        |
| 2.5During a<br>Conversation<br>(P2-34)                                     | Transferring Calls                                                                                                    | For the operation, Transferring a Call to CO Line (Call Transfer — to CO Line), you must perform the following operations, Wait for an answer and Announce, even though the manual states "Omit if not necessary." Please execute in proper order.                                   |
| 2.5During a Conversation (P2-35)                                           | Call Waiting                                                                                                    | If this operation is performed, the current call will be held instead of being terminated.  PT  While hearing a Call Waiting tone;  Press flashing CO or INTERCOM. Talk to the new caller.                                                                                           |
| 2.6 Others<br>(P2-48)                                                      | Alarm Setting (Timed Reminder)                                                                                                    | <ul> <li>Please add the following condition;</li> <li>If you receive an incoming call, ringing starts after the alarm stops sounding.</li> <li>If you receive an incoming outside call in the 1:N status during the alarm, ringing starts after the alarm stops sounding.</li> </ul> |
| 2.6 Others (P2-55, 56)                                                     | Charge Fee Reference                                                                                                    | Please change the PROGRAMMING INPUT for both SLT and PT.  Sets the new rate (0. XX Pound)  new rate (XX) (2 digits)  Sets the new rate (XXXXXXXX Pound)  ISDN port no. (1···2,*)  (The decimal point is a floating digit.)                                                           |

| Section of O/I                                  | Feature Title                                                                      | Item                                                                                                    |
|-------------------------------------------------|------------------------------------------------------------------------------------|----------------------------------------------------------------------------------------------------|
| 2.6 Others                                      | Privacy Feature  System Data Default Set  [901] System Data Clear Except ISDN Data | Please change the name of the following programming address [404] Subscriber Number Assignment [404] CLIP/COLP Number Assignment                                                                                                    |
| 2.7 Display Operation with the KX-T7235 (P2-82) | Display Operation for FWD/DND                                                      | Please change the display as follows.  • Do Not Disturb (→0/ext)  Do Not Disturb (→ext)                                                                                                    |
| 3.1 System Management (P3-14)                   | Station Message Detail<br>Recording                                                | Please change "Cost;£" in the printout example.  Cost:£  00012.00  12.00  00000.00  00000.00  00000.00  00000.00  000017  17  (8)  (8)                                                                                                    |
| 3.1 System<br>Programming<br>(P3-26)            | [000] Date and Time<br>Set                                                         | Please change as follows. Default 1 Jan '97 WED 00:00  1 Jan '98 THU 00:00                                                                                                    |
| 3.1 System Programming (P3-26)                  | [001] System Speed Dialling Number Set                                             | Please change the condition as follows.  • Up to twenty-four digits, consisting of "0 through 9" and "*," can be stored.  Enter "* * " for a "-" (hyphen).  • Up to twenty-four digits, consisting of "0 through 9" and "*," can be stored.  Enter "* * " for a PAUSE. |
| 3.10 LCR<br>Programming<br>(P3-46)              | [702] LCR Route<br>Selection Code<br>[706] LCR Route<br>Exceptional<br>Code        | Please change the area code (0039) into (0079).                                                                                                    |
| 3.13 PC Programming (P3-54)                     | File Configuration                                                                 | Please change as follows. Database file: *.DBE  Database file: *.DBF                                                                                                    |
| 5.1 Tones / Ring Tones<br>(P5-2)                | TONE                                                                               | Please delete the Ringback Tone 2. Please add the following tone pattern.  Call Hold Tone                                                                                                    |

|               | [40         | 04] CLIP/COLP Number |          |           |
|---------------|-------------|----------------------|----------|-----------|
| Default : all |             |                      | Stored   |           |
|               | CLIP no. (I | Business)            | CLIP no. | (Private) |
|               | Port 1      | Port 2               | Port 1   | Port 2    |
| All           |             |                      |          |           |
| Ext. 21       |             |                      |          |           |
| 22            |             |                      |          |           |
| 23            |             |                      |          |           |
| 24            |             |                      |          |           |
| 25            |             |                      |          |           |
| 26            |             |                      |          |           |
| 27            |             |                      |          |           |
| 28            |             |                      |          |           |
| 31            |             |                      |          |           |
| 32            |             |                      |          |           |
| 33            |             |                      |          |           |
| 34            |             |                      |          |           |
| 300 or 30     |             |                      |          |           |
| 301           |             |                      |          |           |
| 302           |             |                      |          |           |
| 303           |             |                      |          |           |
| 304           |             |                      |          |           |
| 305           |             |                      |          |           |
| 306           |             |                      |          |           |
| 307           |             |                      |          |           |
| 308           |             |                      |          |           |

|               | [4       | 04] CLIP/COLP Numbe | r Assignment |           |
|---------------|----------|---------------------|--------------|-----------|
| Default : all |          | Not S               | Stored       |           |
|               | COLP no. | (Business)          | COLP no.     | (Private) |
|               | Port 1   | Port 2              | Port 1       | Port 2    |
| All           |          |                     |              |           |
| Ext. 21       |          |                     |              |           |
| 22            |          |                     |              |           |
| 23            |          |                     |              |           |
| 24            |          |                     |              |           |
| 25            |          |                     |              |           |
| 26            |          |                     |              |           |
| 27            |          |                     |              |           |
| 28            |          |                     |              |           |
| 31            |          |                     |              |           |
| 32            |          |                     |              |           |
| 33            |          |                     |              |           |
| 34            |          |                     |              |           |
| 300 or 30     |          |                     |              |           |
| 301           |          |                     |              |           |
| 302           |          |                     |              |           |
| 303           |          |                     |              |           |
| 304           |          |                     |              |           |
| 305           |          |                     |              |           |
| 306           |          |                     |              |           |
| 307           |          |                     |              |           |
| 308           |          |                     |              |           |

|               | [412] ISDN DDI Number/Extension l | Number Transformation |
|---------------|-----------------------------------|-----------------------|
| Default : all | Not S                             | Stored                |
|               | DDI no. (Port 1)                  | DDI no. (Port 2)      |
| All           |                                   |                       |
| Ext. 291      |                                   |                       |
| 292           |                                   |                       |
| 293           |                                   |                       |
| 294           |                                   |                       |
| 295           |                                   |                       |
| 296           |                                   |                       |
| 297           |                                   |                       |
| 298           |                                   |                       |
| 300 or 30     |                                   |                       |
| 301           |                                   |                       |
| 302           |                                   |                       |
| 303           |                                   |                       |
| 304           |                                   |                       |
| 305           |                                   |                       |
| 306           |                                   |                       |
| 307           |                                   |                       |
| 308           |                                   |                       |

|               | [412] ISDN DDI Number/Extension | Number Transformation |
|---------------|---------------------------------|-----------------------|
| Default : all | Not                             | Stored                |
|               | DDI no. (Port 1)                | DDI no. (Port 2)      |
| All           |                                 |                       |
| Ext. 21       |                                 |                       |
| 22            |                                 |                       |
| 23            |                                 |                       |
| 24            |                                 |                       |
| 25            |                                 |                       |
| 26            |                                 |                       |
| 27            |                                 |                       |
| 28            |                                 |                       |
| 31            |                                 |                       |
| 32            |                                 |                       |
| 33            |                                 |                       |
| 34            |                                 |                       |

|         |            | [40      | <b>)8</b> ] | Ext      | tens     | sior              | Ri       |                   | ng A     |   | ign   | me       | nt -                                           | - Da | ay f | or | [4       | 09]   | Ex  | ten  | sio |          |          |                                                | g As                                           | ssig                                           | nm       | ent    | - N | Nigh  | ıt       |
|---------|------------|----------|-------------|----------|----------|-------------------|----------|-------------------|----------|---|-------|----------|------------------------------------------------|------|------|----|----------|-------|-----|------|-----|----------|----------|------------------------------------------------|------------------------------------------------|------------------------------------------------|----------|--------|-----|-------|----------|
|         | Extension  | Α        | ll IS       | SDN      | por      |                   |          | ISD               | N po     |   |       |          | ISD                                            | N po |      |    | A        | ll IS |     |      |     |          | ISD      |                                                | ort :                                          |                                                |          | ISD    |     | ort 2 |          |
| Loc No. | No.        | Ι        | 1           | 3        | 6        | 9                 | I        | 1                 | 3        | 6 | 9     | I        | 1                                              | 3    | 6    | 9  | Ι        | 1     | 3   | 6    | 9   | Ι        | 1        | 3                                              | 6                                              | 9                                              | I        | 1      | 3   | 6     | 9        |
| 01      | Def. : all | <b>√</b> |             | <u> </u> | į .      | i                 | <b>√</b> | <u> </u>          |          |   |       | <b>√</b> | i                                              |      | i    |    | <b>√</b> | į     |     | i    |     | <b>√</b> | <u> </u> | <u> </u>                                       | į .                                            | i                                              | <b>√</b> |        |     | i     |          |
|         | All exts   | ď        | l<br>       | !<br>!   | <br>     | l<br>I            |          | l<br>I            |          |   | l<br> |          | l<br>I                                         | <br> |      |    | <br>     | - 1   | - ! | <br> |     |          | l<br>I   | l<br>I                                         | l<br>I                                         | <br>                                           |          | !<br>! |     | - 1   |          |
|         | Ext. 21    | l        |             | <br>     | <br>     | <br>              |          | <br>              |          |   | <br>  |          | <br>                                           |      |      |    |          | -     |     |      |     |          | !<br>!   |                                                |                                                |                                                |          |        |     | - !   |          |
|         | 22         |          |             |          | <u> </u> | <u> </u>          |          |                   |          |   |       |          |                                                |      |      |    | i        | i     |     | i    |     |          |          | <u> </u>                                       | <u> </u>                                       | <u> </u>                                       |          |        |     | i     |          |
|         | 23         |          |             | <u> </u> | <u>i</u> | <u>i</u>          |          | <u>i</u>          |          |   |       |          | <u> </u>                                       |      |      |    | i        | i     |     | i    |     |          | <u> </u> | <u>i</u>                                       | <u>i                                      </u> | <u>i                                      </u> |          |        |     | i     |          |
|         | 24         | l        |             | <br>     | <br>     | l<br>I            |          | l<br>I            |          |   |       |          | l<br>I                                         |      |      |    | <br>     | -     | - 1 | <br> |     |          | l<br>I   | l<br>I                                         | <br>                                           | l<br>I                                         |          | l<br>I |     | -     |          |
|         | 25         |          |             | _        |          |                   |          | 1                 |          |   |       |          |                                                |      |      |    |          |       |     |      |     |          |          |                                                | <u> </u>                                       | <u> </u>                                       |          |        |     |       |          |
|         | 26         |          |             | <u> </u> | i        | <u> </u>          |          | <u> </u>          | i        |   |       |          |                                                |      | i    |    | i        | i     |     | i    |     |          | <u> </u> | i                                              | i                                              | i                                              |          |        |     | i     |          |
|         | 27         |          |             | l<br>L   | <br>     | l<br>I            |          | l<br>L            |          |   |       |          | l<br>L                                         |      |      |    |          | -     |     |      |     |          | l<br>L   | l<br>L                                         |                                                |                                                |          | l<br>L |     |       |          |
|         | 28         |          |             | <u> </u> | <br>     | <u> </u>          |          | <u> </u>          |          |   |       |          |                                                |      | !    |    | !        | _ !   |     | !    |     |          | !<br>!   | !<br>!                                         | <u> </u>                                       | <u> </u>                                       |          |        |     | !     |          |
|         | 31         |          |             |          | <u> </u> |                   |          |                   | i        |   |       |          |                                                |      |      |    | i        | - 1   |     |      |     |          |          |                                                | <u> </u>                                       | <u> </u>                                       |          |        |     | i     |          |
|         | 32         |          |             | <u> </u> | į .      | i                 |          | i                 | i        |   |       |          | į .                                            |      |      |    | i        | j     |     | i    |     |          | <u> </u> | <u>i</u>                                       | į                                              | į .                                            |          | i      |     | i     |          |
|         | 33         |          |             | <u> </u> | 1        | <u> </u>          |          | <u> </u>          |          |   |       |          | _                                              |      |      |    |          | - 1   |     |      |     |          | <u> </u> | <u> </u>                                       | <u> </u>                                       | <u> </u>                                       |          |        |     |       |          |
|         | 34         |          |             | <u> </u> | <u> </u> | <u> </u>          |          | 1                 |          |   |       |          | <u> </u>                                       |      |      |    |          | -     |     |      |     |          | <u> </u> | <u> </u>                                       | <u> </u>                                       | <u> </u>                                       |          |        |     | -     |          |
| 02      | Def. : all | <b>✓</b> |             |          | <u> </u> | i                 | <b>✓</b> |                   | i        |   |       | <b>✓</b> |                                                |      | i    |    | <b>✓</b> | i     |     | i    |     | <b>✓</b> |          | i                                              | <u> </u>                                       | i                                              | <b>✓</b> |        |     | i     |          |
|         | All exts   |          |             | <u> </u> | i        | i                 |          | i                 | i        |   |       |          | İ                                              | i    | i    |    | i        | i     | i   | i    |     |          | İ        | i                                              | į .                                            | i                                              |          | i      |     | i     |          |
|         | Ext. 21    |          |             |          | 1        | 1                 |          | <u> </u>          |          |   |       |          |                                                |      |      |    |          |       |     |      |     |          | <u> </u> |                                                | <u> </u>                                       | 1                                              |          |        |     |       |          |
|         | 22         |          |             |          | <u> </u> | <u> </u>          |          | <u> </u>          | - 1      |   |       |          |                                                |      |      |    |          | -     |     |      |     |          |          | <u> </u>                                       | <u> </u>                                       | <u> </u>                                       |          |        |     | -     |          |
|         | 23         |          |             |          | i        | i                 |          | i                 | i        |   |       |          |                                                | i    | i    |    | i        | i     |     | i    |     |          |          | i                                              | i                                              | i                                              |          |        |     | i     |          |
|         | 24         |          |             | <u> </u> |          |                   |          | <u> </u>          | <u> </u> |   |       |          | <u> </u>                                       |      |      |    |          | - !   |     |      |     |          | <u> </u> |                                                | !                                              | !                                              |          |        |     | -     |          |
|         | 25         |          |             | <u> </u> | <u> </u> | <u> </u>          |          |                   |          |   |       |          | _                                              |      |      |    |          | _     | _   |      |     |          | <u> </u> | <u> </u>                                       | <u> </u>                                       | <u> </u>                                       |          |        |     |       |          |
|         | 26         |          |             | <u> </u> | <u> </u> | <u> </u>          |          | <u> </u>          | i        |   |       |          | <u> </u>                                       |      |      |    | i        | i     |     | i    |     |          | <u> </u> | <u> </u>                                       | <u> </u>                                       | <u>i                                      </u> |          |        |     | i     | _        |
|         | 27         |          |             | i        | i        | i                 |          | i                 | i        |   |       |          | i                                              | i    | i    |    | i        | i     |     | i    |     |          | i        | i                                              | <u>i</u>                                       | i                                              |          | i      | i   | i     | _        |
|         | 28         |          |             | <u> </u> | !        | !                 |          | !                 | - !      |   |       |          | <u> </u>                                       | -    |      |    | !        | - !   |     | !    |     |          | <u> </u> | !                                              | !                                              | !                                              |          | -      |     | !     | _        |
|         | 31         |          |             |          | <u> </u> | <u> </u>          |          |                   |          |   |       |          | _                                              |      |      |    |          | _     | _   |      |     |          | _        | <u> </u>                                       | <u> </u>                                       | <u> </u>                                       |          |        |     | _     | $\dashv$ |
|         | 32         |          |             | i        | i        | i                 |          | i                 | i        |   |       |          | <u>i                                      </u> |      |      |    | i        | i     |     | i    |     |          | <u> </u> | <u>i                                      </u> | <u>i                                      </u> | i                                              |          |        |     | i     | _        |
|         | 33         |          |             | !        | <br>     | l<br><del> </del> |          | l<br><del> </del> | i        |   |       |          |                                                | i    | i    |    | i        | i     |     | i    |     |          |          | l<br>i                                         | !                                              | 1                                              |          |        | i   | i     | _        |
|         | 34         |          |             | <u> </u> | <br>     | <u> </u>          |          | <u> </u>          |          |   |       |          |                                                |      | - 1  |    |          | - 1   |     |      |     |          | l<br>L   |                                                | 1                                              | 1                                              |          |        |     | - 1   |          |

<Note> I : Immediate, 1 : 1 ring delay, 3 : 3 ring delay, 6 : 6 ring delay, 9 : disable

|            |                   | [40           | )8]     | Ex                                             | tens                                             | sion                                           | Ri       |                                                | ing<br>SD                                     |          | sign                                           | ıme | ent -                                          | - D                | ay i                                           | for                                          | [4       | 409                                              | ] Ex                                           | xtei                                           | nsio                                             | n F      | Ring<br>for                                    |                                                |                                                |                                                  | nm | ent                                            | - N            | ligl     | nt         |
|------------|-------------------|---------------|---------|------------------------------------------------|--------------------------------------------------|------------------------------------------------|----------|------------------------------------------------|-----------------------------------------------|----------|------------------------------------------------|-----|------------------------------------------------|--------------------|------------------------------------------------|----------------------------------------------|----------|--------------------------------------------------|------------------------------------------------|------------------------------------------------|--------------------------------------------------|----------|------------------------------------------------|------------------------------------------------|------------------------------------------------|--------------------------------------------------|----|------------------------------------------------|----------------|----------|------------|
| 2.502.5    | E-4               |               | 11. T.C | IDA                                            | ,                                                |                                                |          |                                                |                                               |          |                                                |     | ICD                                            | N.T.               |                                                |                                              |          | 11 70                                            | TDA.                                           | _                                              |                                                  |          |                                                |                                                |                                                |                                                  |    | ICD                                            | N.T.           |          |            |
|            | Extension         |               | 11 18   | DN<br>1-2                                      | poi                                              | rts                                            | _        |                                                |                                               | ort 1    |                                                | _   | ISD                                            | N p                | ort 2                                          |                                              |          | 1 18                                             | SDN                                            | poi                                            |                                                  | _        | ISD                                            | N p                                            |                                                |                                                  | _  |                                                | N po           | ort 2    |            |
| Loc No. 03 | No.<br>Def. : all | <u>1</u><br>✓ | 1       | . 3                                            | <u> </u>                                         | ! 9                                            | I        | 1                                              | . 3                                           | 6        | ! 9                                            | I   | <u> </u>                                       | 3                  | 6                                              | 9                                            | 1        |                                                  | 3                                              | . 6                                            | ! 9                                              | I        | 1                                              | 3                                              | 10                                             | 9                                                | I  | 1                                              | 3              | 6        | 9          |
| 03         |                   | •             | _       | <u> </u>                                       | <u> </u>                                         | -                                              | •        | <u> </u>                                       |                                               | _        | <u> </u>                                       | •   | <del>!      </del>                             | <u> </u>           | <u> </u>                                       |                                              | •        | <u> </u>                                         | <u> </u>                                       | <u> </u>                                       | <u> </u>                                         | <b>'</b> | <u> </u>                                       | <u> </u>                                       | -                                              | -                                                | •  | -                                              | H              |          | $\vdash$   |
|            | All exts          |               |         | <u>i</u><br>I                                  | <u>i        </u>                                 | i –                                            |          | <u>i</u><br>I                                  | <u>i                                     </u> |          | <u>i                                      </u> |     | <u>i        </u>                               | <u>i          </u> | <u>i</u><br>I                                  | <u>.                                    </u> | -        | <u>i                                     </u>    | <u>i          </u>                             | <u>i                                     </u>  | <u>i          </u>                               |          | <u>i                                      </u> | <u>i                                      </u> | <u>i        </u>                               | <del>i     </del>                                |    | <u>i                                     </u>  | ij             |          | $\vdash$   |
|            | Ext. 21           |               | _       |                                                | <del>                                     </del> | 1                                              |          |                                                | 1                                             |          |                                                |     | 1                                              | 1                  |                                                |                                              |          | <del>                                     </del> | 1                                              | <u> </u>                                       | <del>                                     </del> |          | 1                                              |                                                | 1                                              | <del>                                     </del> |    | <u> </u>                                       | -              |          |            |
|            | 22                |               | -       | <u> </u>                                       | !                                                | !                                              |          | <u> </u>                                       | !                                             | -        | <u> </u>                                       |     | !                                              | !                  | <u> </u>                                       | <u> </u>                                     |          | <del>!                                    </del> | !                                              | !                                              | <del>!                                    </del> | -        | !                                              | -                                              | !                                              | !                                                |    | !                                              | $\vdash$       |          | <u>:</u> — |
|            | 23                |               |         | _                                              | <u> </u>                                         | <u> </u>                                       |          |                                                |                                               |          |                                                |     | <u> </u>                                       | <u> </u>           |                                                |                                              |          | <u> </u>                                         | <u> </u>                                       | <u> </u>                                       | <u> </u>                                         |          | <u> </u>                                       | _                                              | <u> </u>                                       | <u> </u>                                         |    | <u> </u>                                       | نــــــٰ       |          | $\vdash$   |
|            | 24                |               |         | <u>i                                      </u> | <u>i                                      </u>   | <u>i                                      </u> |          | <u>i                                      </u> | <u>i</u>                                      | i        | <u>i                                      </u> |     | <u>i                                      </u> | <u>i        </u>   | <u>i                                      </u> | <u>i</u>                                     |          | <u>i        </u>                                 | <u>i                                      </u> | <u>i                                      </u> | <u>i        </u>                                 |          | <u>i                                      </u> | <u>i                                      </u> | <u>i        </u>                               | <u>i                                    </u>     |    | <u>i          </u>                             | i              | _        | $\vdash$   |
|            | 25                |               |         | -                                              | <u> </u>                                         |                                                |          | -                                              |                                               |          | -                                              |     | !                                              | !<br>!             | <u> </u>                                       | <u> </u>                                     |          | <u> </u>                                         | <u> </u>                                       |                                                | <u> </u>                                         |          | <u> </u>                                       | -                                              | !                                              |                                                  |    |                                                | <del>   </del> | <u> </u> | $\vdash$   |
|            | 26                |               |         | <u> </u>                                       | <del>!</del>                                     | !                                              |          | <u> </u>                                       | <u> </u>                                      | _        | <u> </u>                                       |     | !                                              | !                  | <u> </u>                                       | <u> </u>                                     |          | <del>!</del>                                     | <del>!</del>                                   | <u> </u>                                       | <del>!</del>                                     | -        | <del>!</del>                                   | <u> </u>                                       | !                                              | !                                                |    | -                                              | ∺              |          | $\vdash$   |
|            | 27                |               | _       | <u> </u>                                       | <u>i                                     </u>    | <u> </u>                                       |          | <u> </u>                                       | <u> </u>                                      |          | <u> </u>                                       |     | <u>i                                     </u>  | <u> </u>           | <u> </u>                                       | <u> </u>                                     |          | <u> </u>                                         | <u>i                                     </u>  | <u> </u>                                       | <u> </u>                                         |          | <u>i                                      </u> | <u> </u>                                       | <u> </u>                                       | <u> </u>                                         |    | <u> </u>                                       | نب             |          |            |
|            | 28                |               |         | i                                              | i –                                              | <u>i                                    </u>   | _        | i                                              | i                                             | i        | i                                              |     | i I                                            | i                  | i                                              | i                                            | -        | <del>i</del>                                     | i –                                            | i                                              | <del>i</del>                                     |          | i I                                            | i                                              | i                                              | <u>i                                    </u>     |    | i                                              | <u> </u>       |          | $\vdash$   |
|            | 31                |               |         | !                                              | !                                                | !                                              |          | !                                              | !                                             | -        | !                                              |     | !                                              | !                  | !                                              | !                                            |          | !                                                | !                                              | !                                              | !                                                |          | !                                              | <u> </u>                                       | !                                              | !                                                |    | !                                              |                |          | $\vdash$   |
|            | 32                |               | -       |                                                | <u> </u>                                         | -                                              |          | <u> </u>                                       | <u> </u>                                      | _        | <u> </u>                                       |     | <u> </u>                                       | <u> </u>           | <u> </u>                                       |                                              |          | <u> </u>                                         | -                                              | <u> </u>                                       | <u> </u>                                         |          | -                                              | _                                              | <u> </u>                                       | -                                                |    | -                                              | ┈              |          | $\vdash$   |
|            | 33                |               |         |                                                | <u>i                                      </u>   | <u> </u>                                       |          |                                                | <u> </u>                                      |          |                                                |     | <u>i                                      </u> | <u> </u>           | <u> </u>                                       | !                                            |          | <u> </u>                                         | <u>i                                      </u> | <u> </u>                                       | <u>i                                      </u>   |          | <u>i                                      </u> |                                                | <u> </u>                                       | <u> </u>                                         |    | <u> </u>                                       | i i            |          |            |
|            | 34                | _             | 1       | <u> </u>                                       | į –                                              | į –                                            | _        | <u> </u>                                       | i                                             |          | <u> </u>                                       | _   | į –                                            | į<br>i             | <u> </u>                                       | i                                            | ,        | į –                                              | i                                              | i                                              | į –                                              | ,        | i                                              | <u> </u>                                       | <u> </u>                                       | į –                                              | ,  | i                                              | į į            |          |            |
| 04         | Def.: all         | ✓             |         | !                                              | !                                                | 1                                              | <b>✓</b> | !                                              | !                                             |          | !                                              | 1   | !                                              | !                  | !<br>                                          | !<br>!                                       | ✓        | -                                                | !                                              |                                                | -                                                | /        |                                                | <u> </u>                                       | !                                              | -                                                | 1  |                                                | $\vdash$       |          |            |
|            | All exts          |               |         | <u> </u>                                       | <u>!</u>                                         | <u> </u>                                       |          | <u> </u>                                       |                                               |          | <u> </u>                                       |     | <u>!                                    </u>   | <u> </u>           | <u> </u>                                       | <u> </u>                                     |          | <u>!</u>                                         | <u>!                                      </u> | <u> </u>                                       | <u>!</u>                                         |          | <u> </u>                                       | _                                              | <u> </u>                                       | <u> </u>                                         |    | <u> </u>                                       | لــــٰ         | لب       | Ш          |
|            | Ext. 21           |               | _       | <u> </u>                                       | <u>i                                      </u>   | <u> </u>                                       |          | <u> </u>                                       | <u> </u>                                      |          | <u> </u>                                       |     | <u>i                                      </u> | <u> </u>           | <u> </u>                                       | <u> </u>                                     |          | <u>i                                      </u>   | <u>i                                      </u> | <u>i                                      </u> | <u>i                                      </u>   |          | <u>i                                      </u> | <u> </u>                                       | <u> </u>                                       | <u> </u>                                         |    | <u>i</u>                                       |                |          |            |
|            | 22                |               |         | <u> </u>                                       | <u>i</u>                                         | <u> </u>                                       |          | <u> </u>                                       | i                                             |          | <u> </u>                                       |     | <u>i                                    </u>   | i                  | <u> </u>                                       | <u> </u>                                     | <u> </u> | <u> </u>                                         | <u> </u>                                       | <u>i</u>                                       | <u> </u>                                         |          | <u> </u>                                       | <u> </u>                                       | <u>i</u>                                       | <u> </u>                                         |    | <u>i</u>                                       | <u> </u>       |          |            |
|            | 23                |               |         | <u> </u>                                       | <u> </u>                                         | <u> </u>                                       |          | <u> </u>                                       | <u> </u>                                      |          | <u> </u>                                       |     | <u> </u>                                       |                    | <u> </u>                                       | <u> </u>                                     | <u> </u> | <u> </u>                                         | <u> </u>                                       | <u> </u>                                       | <u> </u>                                         |          | <u> </u>                                       | <u> </u>                                       | <u> </u>                                       | <u> </u>                                         |    | <u> </u>                                       | Ш              |          | Ш          |
|            | 24                |               |         |                                                | <u> </u>                                         | <u> </u>                                       |          | <u> </u>                                       | <u> </u>                                      |          | <u> </u>                                       |     | <u> </u>                                       | <br>               | !<br>!                                         | !<br>!                                       |          | <u> </u>                                         | <u> </u>                                       | <u> </u>                                       | <u> </u>                                         |          | <u> </u>                                       |                                                | <u> </u>                                       | <u> </u>                                         |    | <u> </u>                                       | لــــا         |          |            |
|            | 25                |               | _       | i                                              | <u>i                                      </u>   | <u> </u>                                       |          | <u> </u>                                       | <u> </u>                                      |          | i                                              |     | <u>i                                      </u> | <u>i</u>           | <u> </u>                                       |                                              |          | <u> </u>                                         | <u>i                                    </u>   | <u>i                                      </u> | <u> </u>                                         |          | <u> </u>                                       | <u> </u>                                       | <u>i                                      </u> | <u> </u>                                         |    | <u>i                                      </u> |                |          |            |
|            | 26                |               |         | <u> </u>                                       | <u> </u>                                         | 1                                              |          | <u> </u>                                       | <u> </u>                                      |          | <u> </u>                                       |     | 1                                              | İ                  | <u> </u>                                       | <u> </u>                                     |          | <u> </u>                                         | <u> </u>                                       | <u> </u>                                       | <u> </u>                                         |          | <u> </u>                                       | <u> </u>                                       | <u> </u>                                       | -                                                |    | <u> </u>                                       |                |          | $\Box$     |
|            | 27                |               |         | <u> </u>                                       | <u>!</u>                                         | _                                              |          | <u> </u>                                       |                                               |          | <u> </u>                                       |     | <u>!</u>                                       | <u> </u>           | <u> </u>                                       | <u> </u>                                     | <u> </u> | <u> </u>                                         | <u>!</u>                                       |                                                | <u>!</u>                                         |          | <u>!</u>                                       | <u> </u>                                       | <u>!</u>                                       | _                                                |    | <u> </u>                                       | لـــا          |          | Щ          |
|            | 28                |               |         |                                                | <u> </u>                                         |                                                |          |                                                | <br>                                          |          |                                                |     |                                                | <br>               |                                                | <u> </u>                                     |          | <u> </u>                                         | <u> </u>                                       | <u> </u>                                       | <u> </u>                                         |          | <u> </u>                                       |                                                | <u> </u>                                       | <u> </u>                                         |    | <u> </u>                                       |                |          |            |
|            | 31                |               | _       | <u> </u>                                       | <u> </u>                                         | i                                              |          | <u> </u>                                       | i                                             |          | <u> </u>                                       |     | <u> </u>                                       | į                  | <u> </u>                                       | <u> </u>                                     |          | i                                                | į                                              | <u> </u>                                       | i                                                |          | i                                              | <u> </u>                                       | <u>i                                      </u> | i                                                |    | i                                              | <u> </u>       |          |            |
|            | 32                |               |         | !                                              | !                                                |                                                |          | !                                              |                                               |          | !                                              |     | 1                                              |                    | !<br>                                          | l<br>                                        |          |                                                  | ļ .                                            |                                                | !<br>                                            |          | !                                              |                                                | !                                              | !                                                |    |                                                | لـــا          |          | Ш          |
|            | 33                |               |         | <u> </u>                                       | <u>!</u>                                         | !                                              |          | <u> </u>                                       | <u> </u>                                      |          | <u> </u>                                       |     | <u>!</u>                                       | <u> </u>           | <u> </u>                                       | <u> </u>                                     |          | <u> </u>                                         | <u> </u>                                       | <u> </u>                                       | <u> </u>                                         |          | <u> </u>                                       | <u> </u>                                       | !                                              | <u> </u>                                         |    | !                                              | لـــا          |          |            |
|            | 34                | _             |         | <u> </u>                                       | <u> </u>                                         | <u> </u>                                       |          | <u> </u>                                       | !<br>!                                        |          | <u> </u>                                       |     | <u> </u>                                       | <u> </u><br>       | <br>                                           | !<br>!                                       |          | <u> </u>                                         | <u> </u>                                       | <u> </u>                                       | <u> </u>                                         |          | <u> </u>                                       |                                                | <u> </u>                                       | <u> </u>                                         |    | <u> </u><br>                                   | <u></u>        |          |            |
| 05         | Def. : all        | 1             |         | i<br>—                                         | į –                                              | į .                                            | 1        | i<br>—                                         | i                                             | <u> </u> | i<br>—                                         | ✓   | į                                              | į                  | i<br>—                                         | i<br>—                                       | 1        | į                                                | į –                                            | į .                                            | į                                                | 1        | į –                                            | i                                              | į                                              | į<br>I                                           | 1  | į<br>—                                         | نب             |          |            |
|            | All exts          |               |         | <u> </u>                                       | <u> </u>                                         | <u> </u>                                       |          | <u> </u>                                       | <u> </u>                                      |          | <u> </u>                                       |     | <u> </u>                                       | <br>               | <u> </u>                                       | <u> </u>                                     |          | <u> </u>                                         | <u> </u>                                       | <u> </u>                                       | <u> </u>                                         |          | <u> </u>                                       | <u> </u>                                       | <u> </u>                                       | <u> </u>                                         |    | !<br>!                                         | لـــا          |          | Щ          |
|            | Ext. 21           |               |         | <u> </u>                                       | <u>!</u>                                         | <u>!</u>                                       |          | <u> </u>                                       | !<br>!                                        |          | <u> </u>                                       |     | <u>!                                    </u>   | <u> </u>           | !<br>!                                         | !<br>!                                       |          | <u> </u>                                         | <u> </u>                                       | <u> </u>                                       | <u> </u>                                         |          | <u> </u>                                       | <u> </u>                                       | <u> </u>                                       | <u>!                                    </u>     |    | <u> </u>                                       | لـــــٰـ       |          |            |
|            | 22                |               |         | <u> </u>                                       | <u> </u>                                         | <u> </u>                                       |          | <u> </u>                                       | <u> </u>                                      |          | <u> </u>                                       |     | <u> </u>                                       | i                  | <u> </u>                                       | <u> </u>                                     |          | <u> </u>                                         | <u> </u>                                       | <u> </u>                                       | <u> </u>                                         |          | <u> </u>                                       | <u> </u>                                       | <u> </u>                                       | <u> </u>                                         |    | i                                              |                |          |            |
|            | 23                |               | _       | į .                                            | į.                                               | i                                              |          | į .                                            | i                                             | <u> </u> | į .                                            |     | į                                              | İ                  | į<br>I                                         | İ                                            |          | į .                                              | į.                                             | i                                              | <u> </u>                                         |          | į .                                            | į                                              | į                                              | į                                                |    | i                                              |                |          |            |
|            | 24                |               |         | <u>i                                      </u> | <u> </u>                                         |                                                |          | <u> </u>                                       |                                               |          | <u> </u>                                       |     | <u> </u>                                       | <u> </u>           | <u> </u>                                       | <u> </u>                                     |          | <u> </u>                                         | <u> </u>                                       | <u> </u>                                       | <u> </u>                                         |          | <u> </u>                                       | <u> </u>                                       | <u> </u>                                       |                                                  |    | <u>i                                      </u> | إلـــا         |          | Ш          |
|            | 25                |               |         | !                                              | <u> </u>                                         | 1                                              |          | !                                              | !                                             |          | !                                              |     | <u> </u>                                       | !<br>!             | !                                              | <u> </u>                                     |          | <u> </u>                                         | <u> </u>                                       | <u> </u>                                       | <u> </u>                                         |          | <u> </u>                                       | <u> </u>                                       | 1                                              | <u> </u>                                         |    | <u> </u>                                       |                |          |            |
|            | 26                |               |         | <u> </u>                                       | <u> </u>                                         | 1                                              |          | <u> </u>                                       | i                                             |          | <u> </u>                                       |     | <u> </u>                                       | i                  | <u> </u>                                       | _                                            |          | <u> </u>                                         | <u> </u>                                       | <u> </u>                                       | <u> </u>                                         |          | <u> </u>                                       | <u> </u>                                       | <u> </u>                                       | 1                                                |    | i                                              |                |          |            |
|            | 27                |               |         | <u> </u>                                       | <u> </u>                                         |                                                |          | <u> </u>                                       |                                               |          | <u> </u>                                       |     | 1                                              | <br>               | <u> </u>                                       | <u> </u>                                     |          | <u> </u>                                         |                                                |                                                | <u> </u>                                         |          |                                                | <u> </u>                                       |                                                |                                                  |    | <br>                                           | لبا            |          | Ш          |
|            | 28                |               |         | <u> </u>                                       | <u>!</u>                                         | !                                              |          | l                                              | !<br>!                                        |          | <u> </u>                                       |     | <u> </u>                                       | <br>               | <u> </u>                                       | <u> </u>                                     |          | <u>!</u>                                         | <u>!</u>                                       | <u> </u>                                       | <u>!</u>                                         |          | <u>!</u>                                       | <u> </u>                                       | !                                              | <u> </u>                                         |    | <u> </u>                                       | لـــا          |          | Ш          |
|            | 31                |               |         | !                                              | <u> </u>                                         | _                                              |          |                                                |                                               |          |                                                |     | !                                              |                    |                                                |                                              |          | <u> </u>                                         | <u> </u>                                       |                                                | <u> </u>                                         |          | !                                              | _                                              | !                                              | _                                                |    |                                                |                |          |            |
|            | 32                |               |         | <u>i</u>                                       | į .                                              | i                                              |          | <u> </u>                                       | i                                             | <u> </u> | į .                                            |     | į .                                            | i                  | i .                                            | <u> </u>                                     |          | <u>i</u>                                         | į .                                            | i                                              | <u>i</u>                                         |          | į .                                            | <u>i</u>                                       | <u>i</u>                                       | i                                                |    | i                                              |                |          | $\square$  |
|            | 33                |               |         | <u> </u>                                       | <u> </u>                                         | !                                              |          | <u> </u>                                       | !<br>!                                        |          | <u> </u>                                       |     | <u> </u>                                       | I<br>I             | <u> </u>                                       | <u> </u>                                     |          | <u> </u>                                         | <u> </u>                                       | <u> </u>                                       | <u> </u>                                         |          | <u> </u>                                       | <u> </u>                                       | !                                              | !                                                |    | <u> </u>                                       | لط             |          | Ш          |
|            | 34                |               |         | _                                              |                                                  | _                                              |          | <u> </u>                                       | l<br>I                                        |          |                                                |     | 1                                              |                    |                                                | <u> </u>                                     |          | <u> </u>                                         | 1                                              | <u> </u>                                       | <u> </u>                                         |          | !                                              |                                                | 1                                              | 1                                                |    | _                                              | لط             |          | L          |

<Note> I : Immediate, 1 : 1 ring delay, 3 : 3 ring delay, 6 : 6 ring delay, 9 : disable

|         |            | [40 | <b>)8</b> ] | Ex                                               | ten                                              | sior                                           | ı Ri |                    | ng<br>SD |                                                | sign                                         | ıme      | nt -                                           | - Da   | ay 1     | for      | [4 | <b>109</b> ]       | ] Ex                                           | xter                                         | nsio                                             |   |                                                |                                                  | g As                                             |                                              | nm | ent              | : <b>– 1</b>                                     | Vigl                                           | ht       |
|---------|------------|-----|-------------|--------------------------------------------------|--------------------------------------------------|------------------------------------------------|------|--------------------|----------|------------------------------------------------|----------------------------------------------|----------|------------------------------------------------|--------|----------|----------|----|--------------------|------------------------------------------------|----------------------------------------------|--------------------------------------------------|---|------------------------------------------------|--------------------------------------------------|--------------------------------------------------|----------------------------------------------|----|------------------|--------------------------------------------------|------------------------------------------------|----------|
| MSN     | Extension  | A   | 11 IS       | SDN                                              | l poi                                            | rts                                            |      | ISD                | Νp       | ort 1                                          |                                              |          | ISD                                            | N po   | ort 2    | 2        | A  | All IS             | SDN                                            | poi                                          | rts                                              |   | ISD                                            | Νp                                               | ort 1                                            |                                              |    | ISD              | N p                                              | ort 2                                          | 2        |
| Loc No. | No.        |     | 1           |                                                  | 16                                               |                                                | Ι    | 1                  | 3        | 6                                              | 9                                            | Ι        | 1                                              |        | 6        |          | Ι  | 1                  | 1 3                                            |                                              | 9                                                | Ι | 1                                              | 13                                               |                                                  |                                              | Ι  | 1                |                                                  | 6                                              |          |
| 06      | Def. : all | 1   |             | :                                                | !                                                | !                                              | 1    | !                  |          |                                                |                                              | 1        | !                                              |        |          |          | 1  | !                  |                                                |                                              | !                                                | 1 | !                                              | 1                                                | !                                                | :                                            | 1  | !                | !                                                |                                                |          |
|         | All exts   |     |             | i                                                | i                                                | i                                              |      | i                  |          |                                                |                                              |          | i                                              |        |          |          |    | i<br>i             |                                                |                                              | i                                                |   | i                                              | i                                                | i                                                | i                                            |    | i                | i                                                | _                                              |          |
|         | Ext. 21    |     |             |                                                  | ļ<br>                                            | I<br>I                                         |      | l<br>I             |          | l<br>I                                         | <br>                                         |          |                                                |        |          |          |    | <br>               |                                                |                                              |                                                  |   |                                                |                                                  | <br>                                             | l<br>I                                       |    | <br>             |                                                  | i                                              | <br>     |
|         | 22         |     |             | ļ                                                |                                                  | -                                              |      |                    |          |                                                |                                              |          |                                                |        |          |          |    | 1                  | 1                                              |                                              | i                                                |   | !                                              | i                                                | -                                                |                                              |    | !                |                                                  |                                                |          |
|         | 23         |     | i<br>I      |                                                  | į                                                | i                                              |      | <br> <br>          |          |                                                | !                                            |          | i                                              |        |          |          |    | !<br>!             |                                                |                                              | i                                                |   | i                                              | į                                                | <u> </u>                                         | !                                            |    | !                | <u>.</u>                                         |                                                |          |
|         | 24         |     |             |                                                  | ļ .                                              | i i                                            |      | l<br>I             |          | i<br>i                                         | l<br>I                                       |          | i<br>i                                         |        |          |          |    | l<br>I             | <br>                                           |                                              | l<br>l                                           |   | i<br>i                                         | ŀ                                                | i<br>i                                           | I<br>I                                       |    | i<br>i           | I<br>I                                           |                                                | I<br>I   |
|         | 25         |     |             | !                                                | !                                                | !                                              |      | !                  |          | !                                              | !                                            |          | !                                              |        |          |          |    | !<br>!             |                                                |                                              | !                                                |   | !                                              | !                                                | !                                                | !                                            |    | !                | !                                                |                                                |          |
|         | 26         |     |             |                                                  |                                                  |                                                |      | <br>               |          |                                                |                                              |          |                                                |        |          |          |    |                    |                                                |                                              |                                                  |   |                                                |                                                  |                                                  |                                              |    |                  |                                                  | I                                              |          |
|         | 27         |     |             | į<br>L                                           | į                                                | į                                              |      | i<br>I             |          | i<br>I                                         | i<br>I                                       |          | i<br>I                                         |        |          |          |    | i<br>i             | i<br>I                                         | i<br>I                                       | i<br>L                                           |   | i<br>I                                         | į                                                | i<br>i                                           | i<br>I                                       |    | i<br>I           | į<br>L                                           | i                                              | i<br>I   |
|         | 28         |     |             | !                                                | <u> </u>                                         | ŀ                                              |      | <br>               |          | <br>                                           | !                                            |          | <u> </u>                                       |        |          |          |    | <br>               | <br>                                           | !                                            | <br>                                             |   | <br>                                           |                                                  | <u> </u>                                         | <br>                                         |    | <br>             | <br>                                             | 1                                              | <br>     |
|         | 31         |     |             |                                                  | !                                                | 1                                              |      | !<br>!             |          |                                                |                                              |          |                                                |        |          |          |    | <br>               |                                                |                                              | !                                                |   |                                                |                                                  | !                                                |                                              |    |                  | !                                                | 1                                              |          |
|         | 32         |     | i<br>       | į .                                              | į .                                              | į                                              |      | <u>.</u>           |          |                                                | <u>.</u>                                     |          | i                                              |        |          |          |    | į                  |                                                |                                              | <u>i</u>                                         |   | į                                              | i                                                | į .                                              | <u>.                                    </u> |    | į                | <u> </u>                                         | Ĺ                                              |          |
|         | 33         |     |             | <br>                                             | <u> </u>                                         |                                                |      | l<br>I             | <u> </u> |                                                | <br>                                         |          | <br>                                           | <br>   | <u> </u> | <u> </u> |    | <br>               | <br>                                           | <br>                                         | <br>                                             |   | <br>                                           |                                                  | <br>                                             | l<br>I                                       |    | <br>             | <br>                                             | 1<br>1                                         |          |
|         | 34         |     |             | !                                                | !                                                | !                                              |      | !                  |          |                                                |                                              |          | <u> </u>                                       |        |          |          |    | !                  |                                                |                                              | !                                                |   | !                                              | -                                                | !                                                | !                                            |    | !                | !                                                | <u> </u>                                       |          |
| 07      | Def.: all  | ✓   |             | <u> </u>                                         | į                                                | į .                                            | 1    |                    |          |                                                |                                              | 1        |                                                |        |          |          | 1  |                    |                                                |                                              | į                                                | ✓ | <u> </u>                                       |                                                  |                                                  |                                              | ✓  | <u> </u>         | į                                                | <u> </u>                                       |          |
|         | All exts   |     |             | i<br>L                                           | i<br>L                                           | i<br>L                                         |      | l<br>I             | l<br>L   | i<br>I                                         | l<br>I                                       |          | i<br>L                                         | l<br>I | l<br>L   | l<br>L   |    | i<br>I             | [<br>[                                         | l<br>I                                       | i<br>L                                           |   | i<br>I                                         | Ĺ                                                | i<br>I                                           | I<br>I                                       |    | i<br>L           | i<br>L                                           | i<br>L                                         |          |
|         | Ext. 21    |     |             | <u> </u>                                         | !                                                | <u> </u>                                       |      | !<br>!             |          | !                                              | !<br>!                                       |          | !                                              |        |          |          |    | <br>               |                                                | !                                            | <u> </u>                                         |   | !                                              | <u> </u>                                         | !<br>!                                           | <br>                                         |    | !<br>!           | !<br>!                                           | !                                              | !        |
|         | 22         |     |             | į.                                               | į.                                               | į .                                            |      |                    |          |                                                |                                              |          | ļ ļ                                            |        |          |          |    |                    |                                                |                                              | į .                                              |   |                                                | į .                                              | -                                                |                                              |    |                  | į .                                              | <u> </u>                                       |          |
|         | 23         |     |             | <u> </u>                                         | <u> </u>                                         | į .                                            |      | <u> </u>           |          | <u> </u>                                       | <u> </u>                                     |          | į .                                            |        |          |          |    | į<br>—             |                                                | <u> </u>                                     | <u> </u>                                         |   | į .                                            | į.                                               | <u> </u>                                         | <u> </u>                                     |    | į .              | <u> </u>                                         | <u></u>                                        |          |
|         | 24         |     |             | !                                                | !                                                | <u> </u>                                       |      | !<br>!             |          | <u> </u>                                       | !<br>!                                       |          | !                                              |        |          |          |    | <br>               |                                                | !<br>!                                       | !                                                |   | !                                              | <u> </u>                                         | !                                                | <u> </u>                                     |    | <br>             | !                                                | <u> </u>                                       |          |
|         | 25         |     |             | <u> </u>                                         | <u> </u>                                         | <u> </u>                                       |      | <u> </u>           |          |                                                | <u> </u>                                     |          |                                                |        |          |          |    |                    |                                                |                                              | <u> </u>                                         |   |                                                |                                                  | <u> </u>                                         | <u> </u>                                     |    | <u> </u>         | <u> </u>                                         | <u></u>                                        |          |
|         | 26         |     |             | <u> </u>                                         | į                                                | į                                              |      | <u> </u>           |          | į .                                            | <u> </u>                                     |          | į .                                            |        |          |          |    | į                  |                                                | <u> </u>                                     | į                                                |   | į                                              | į .                                              | į                                                | i                                            |    | į                | į                                                | <u>i</u>                                       | i        |
|         | 27         |     | _           | <u> </u>                                         | <u>!</u>                                         | <u>!</u>                                       |      | <u> </u>           |          | <u> </u>                                       | <u> </u>                                     |          | _                                              |        |          | _        |    | <u> </u>           |                                                | _                                            | <u> </u>                                         |   | <u> </u>                                       | _                                                | <u>!</u>                                         |                                              |    | <u> </u>         | <u> </u>                                         | <u> </u>                                       | _        |
|         | 28         |     |             | <u> </u>                                         | <u> </u>                                         | <u> </u>                                       |      | !<br>!             |          |                                                | <u> </u>                                     |          |                                                | <br>   |          |          |    | <br>               |                                                |                                              | <u> </u>                                         |   | <u> </u>                                       |                                                  | <u> </u>                                         | <u> </u>                                     |    | <u> </u>         | <u> </u>                                         |                                                |          |
|         | 31         |     |             | <u> </u>                                         | <u>i                                      </u>   | <u>i                                      </u> |      |                    | <u> </u> | <u> </u>                                       |                                              |          | <u> </u>                                       |        | _        | _        |    | i                  | <u> </u>                                       |                                              | <u> </u>                                         |   | <u> </u>                                       | <u>i                                      </u>   | <u>i                                      </u>   | i                                            |    | <u>i</u>         | <u> </u>                                         | <u>i</u>                                       |          |
|         | 32         |     | _           | <u> </u>                                         | <u> </u>                                         | <u> </u>                                       |      | <u> </u>           | _        | <u> </u>                                       | <u> </u>                                     |          | !                                              |        | _        | _        |    | <u> </u>           |                                                | <u> </u>                                     | <u> </u>                                         |   | !                                              | -                                                | -                                                | <u> </u>                                     |    | !                | <u> </u>                                         | -                                              | $\vdash$ |
|         | 33         |     |             | <u> </u>                                         | <u> </u>                                         | <u> </u>                                       |      | <br>               |          |                                                | <br>                                         |          | <u> </u>                                       |        |          |          |    | <u> </u>           |                                                | <u> </u>                                     | <u> </u>                                         |   | <u> </u>                                       | <u> </u>                                         |                                                  | <u> </u>                                     |    | <u> </u>         | <u> </u>                                         |                                                |          |
| 00      | 34         | 1   | <u> </u>    | <u>i        </u>                                 | <u>i        </u>                                 | <u>i        </u>                               | ,    | <u>i          </u> |          | i                                              | <u>.                                    </u> | -        | <u>i                                      </u> | i i    |          |          | 1  | <u>i</u>           | <u>i</u>                                       | <u> </u>                                     | <u>i        </u>                                 | _ | <u>i                                      </u> | i                                                | <u>i        </u>                                 | <u>i</u>                                     | _  | <u>i        </u> | <u>i        </u>                                 | <u>i                                      </u> | i        |
| 08      |            | •   | _           | !                                                | !                                                | !                                              | 1    | -                  | _        | <u> </u>                                       | -                                            | 1        | !                                              |        | _        |          | 1  | !                  |                                                | -                                            | <u> </u>                                         | 1 | !                                              | !                                                | !                                                | !                                            | 1  | !                | !                                                | 1                                              | -        |
|         | All exts   |     |             | <u> </u>                                         | 1                                                | 1                                              |      |                    | _        | _                                              |                                              |          | <u> </u>                                       |        | _        | _        |    | !<br>!             |                                                |                                              | <u> </u>                                         |   | <u> </u>                                       | <u> </u>                                         | -                                                | -                                            |    | !<br>!           | <u> </u>                                         |                                                | $\vdash$ |
|         | Ext. 21    |     | <u> </u>    | <u>i                                      </u>   | <u>i        </u>                                 | <u>i</u>                                       |      | i<br>I             |          | i<br>I                                         | i<br>                                        |          | <u>i                                    </u>   |        |          |          |    | <u>i          </u> | i i                                            | <u>.                                    </u> | <u>i        </u>                                 |   | <u>i                                    </u>   | i                                                | <u>i        </u>                                 | <u>i</u><br>I                                |    | <u>i        </u> | <u>i          </u>                               | <u>i                                    </u>   |          |
|         | 22         |     |             | !                                                | !                                                | !                                              |      |                    |          | !                                              | !                                            |          | !                                              |        |          |          |    | !                  | 1                                              | !                                            | <u> </u>                                         |   | !                                              | -                                                | !                                                | 1                                            |    | !                | <u> </u>                                         | 1                                              | $\vdash$ |
|         | 23         |     |             | <u> </u>                                         | <del> </del>                                     | -                                              |      |                    | _        | -                                              | -                                            | -        | !                                              |        | _        | _        |    | !                  |                                                | _                                            | <u> </u>                                         |   | !                                              | !-                                               | !                                                | -                                            |    | <u> </u>         | !                                                | -                                              | $\vdash$ |
|         |            |     | <u> </u>    | <u> </u>                                         | <u> </u>                                         | <u> </u>                                       |      | <u> </u><br>       | _        | <u> </u>                                       |                                              | <u> </u> | <u> </u>                                       |        | _        | <u> </u> |    | <u> </u>           |                                                | _                                            | <u> </u>                                         |   | <u> </u>                                       | <u> </u>                                         | <u> </u>                                         |                                              |    | <u> </u>         | <u> </u>                                         |                                                | $\vdash$ |
|         | 25         |     | -           | <u> </u>                                         | I<br>I                                           | I<br>I                                         |      | l<br>              | -        | l<br>                                          |                                              |          | <u> </u>                                       |        | -        | -        |    | l<br>I             | l                                              |                                              | <u> </u>                                         |   | l<br>l                                         | 1                                                | I<br>I                                           | I<br>I                                       | -  | l<br>            | <u> </u>                                         | 1                                              | -        |
|         | 26         |     |             | <del>!                                    </del> | <del>!                                    </del> | !                                              |      | -                  | _        | -                                              | !                                            |          | !                                              |        | _        | _        |    | !                  | !                                              | -                                            | <del>!                                    </del> |   | !                                              | !                                                | !                                                | !                                            |    | !                | <del>!                                    </del> | 1                                              | $\vdash$ |
|         | 27 28      |     | _           | -                                                | <del>-</del>                                     | <del> </del>                                   |      | <br>               |          | _                                              |                                              | -        | <u> </u>                                       |        | _        | _        |    | <u> </u>           |                                                |                                              | <del></del>                                      |   | <u> </u>                                       | <del>-</del>                                     | <del>!                                    </del> | <u> </u>                                     |    | <u> </u>         | <u> </u>                                         | <u> </u>                                       | $\vdash$ |
|         |            |     |             | <u>i                                     </u>    | <u>                                       </u>   | 1                                              |      | i                  |          | <u>                                       </u> | l                                            | -        | <u>                                       </u> | l .    | <u> </u> | <u> </u> |    | 1                  | <u>i                                      </u> | <u>                                     </u> | <u>                                       </u>   | - | l<br>I                                         | <del>                                     </del> | <u> </u><br>                                     | I<br>I                                       | -  | l<br>I           | <u> </u><br>                                     | <u>                                     </u>   |          |
|         | 31         |     | -           | <u>!                                    </u>     | !                                                | !                                              |      | <u> </u>           |          | !                                              | <u>!</u>                                     |          | !                                              | ! !    |          |          |    | !                  |                                                | !                                            | <u>!</u>                                         |   | !                                              | !                                                | !                                                | !                                            |    | !                | <u> </u>                                         | -                                              | <u> </u> |
|         | 32         |     |             | <del>!                                    </del> | <u> </u>                                         | -                                              |      | -                  |          | -                                              | _                                            | -        | -                                              |        |          |          |    | !<br>!             |                                                | -                                            | -                                                |   | -                                              | -                                                | 1                                                | -                                            |    | !<br>!           | -                                                | 1                                              | $\vdash$ |
|         | 33         |     | _           |                                                  |                                                  | <u> </u>                                       |      | <u> </u>           |          | <u> </u>                                       |                                              | -        | -                                              |        | <u> </u> | _        |    |                    |                                                | <u> </u>                                     | <u> </u>                                         |   | <u>i                                      </u> | -                                                | <del> </del>                                     | <u> </u>                                     |    | <u> </u>         | <u> </u>                                         | <u>i                                    </u>   | $\vdash$ |
|         | 34         |     | i           | i                                                | i                                                | i                                              |      | <u>i</u>           |          | <u> </u>                                       | <u> </u>                                     |          | <u>i                                      </u> |        |          |          |    | i .                | i .                                            | i                                            | i                                                |   | i .                                            | <u>i                                      </u>   | <u>i                                      </u>   | <u> </u>                                     |    | i                | <u>i                                      </u>   |                                                |          |

<Note> I : Immediate, 1 : 1 ring delay, 3 : 3 ring delay, 6 : 6 ring delay, 9 : disable

|                                       | Selection | Default |         |       | COS No. |       |       |
|---------------------------------------|-----------|---------|---------|-------|---------|-------|-------|
|                                       | Selection | All COS | All COS | COS 1 | COS 2   | COS 3 | COS 4 |
| [517] Call Forwarding by ISDN Service | Enable    |         |         |       |         |       |       |
| [517] Can Forwarding by ISDN Service  | Disable   | 1       |         |       |         |       |       |

|         |            | [40      | 08]    | Ext    | tens     | sion   | Ri          |          | ing .<br>SDI |  | ign         | me | nt -   | - Da           | ay 1 | for    | [4          | <b>109</b> ] | Ex | xter | ısio        |          |        |          | g As<br>DN | _        | nm       | ent    | - N | Night |
|---------|------------|----------|--------|--------|----------|--------|-------------|----------|--------------|--|-------------|----|--------|----------------|------|--------|-------------|--------------|----|------|-------------|----------|--------|----------|------------|----------|----------|--------|-----|-------|
| MSN     | Extension  | A        | ll IS  | DN     | por      | ts     | ISDN port 1 |          |              |  | ISDN port 2 |    |        | All ISDN ports |      |        | ISDN port 1 |              |    |      | ISDN port 2 |          |        |          |            |          |          |        |     |       |
| Loc No. | No.        |          | 1      | 3      | 6        | 9      | Ι           |          | 3            |  |             | I  | 1      | 3              | 6    | 9      | Ι           | 1            |    | 6    |             | Ι        |        |          | 6          |          | Ι        |        |     | 6 9   |
| 09      | Def. : all | <b>/</b> |        | -      | <u> </u> | _      | 1           | <u> </u> |              |  | <u> </u>    | 1  |        |                |      |        | 1           |              |    |      | <u> </u>    | 1        | _      | <u> </u> | <u> </u>   | <u> </u> | 1        | _      |     |       |
|         | All exts   |          |        |        | <u> </u> |        |             |          |              |  |             |    | :      |                |      |        |             |              |    |      | i<br>i      |          |        |          | <u> </u>   | <u> </u> |          |        |     |       |
|         | Ext. 21    |          | i<br>i | i<br>I | i<br>I   | i      |             | i<br>I   |              |  | i<br>I      |    | i<br>I | i i            |      |        |             | i i          |    |      | i<br>I      |          | i<br>i | i        | i<br>i     | i<br>I   |          | i<br>i |     |       |
|         | 22         |          |        | l<br>I | l<br>I   |        |             | l<br>I   |              |  | l<br>I      |    | l<br>I |                |      |        |             |              |    |      | l<br>I      |          |        |          |            | l<br>I   |          | l      |     |       |
|         | 23         |          |        | !      |          |        |             | !        |              |  | !           |    |        |                |      |        |             |              |    |      |             |          |        | !        | !          |          |          |        |     |       |
|         | 24         |          |        |        | i<br>I   |        |             | i<br>i   |              |  | i<br>i      |    | i      |                |      |        |             |              |    |      | i<br>i      |          |        |          |            | i        |          |        |     |       |
|         | 25         |          | l I    | i<br>i | i<br>I   | i<br>i |             | i<br>i   |              |  | i<br>i      |    | i<br>i |                |      |        |             |              |    |      | I<br>I      |          | i<br>I | i<br>i   | i<br>i     | i<br>I   |          | i<br>i |     |       |
|         | 26         |          |        | !      | !        |        |             | !        |              |  | !           |    |        |                |      |        |             |              |    |      | !           |          |        | !        | !          |          |          |        |     |       |
|         | 27         |          |        |        |          |        |             |          |              |  |             |    |        |                |      |        |             |              |    |      |             |          |        | i        |            |          |          |        |     |       |
|         | 28         |          |        |        | i<br>I   |        |             | i        |              |  | i           |    | i      |                |      |        |             |              |    |      | i<br>I      |          |        | i        | i          | i        |          |        |     |       |
|         | 31         |          | l<br>I | <br>   | l<br>I   | I<br>I |             | <br>     |              |  | <br>        |    | I<br>I | <br>           |      | l<br>I |             | <br>         |    |      | l<br>I      |          | I<br>I | I<br>I   | <br>       | l<br>I   |          | l<br>I |     |       |
|         | 32         |          |        |        |          |        |             |          | . !          |  |             |    |        |                |      |        |             |              |    |      |             |          |        | -        | !          |          |          |        |     | [ ]   |
|         | 33         |          |        |        |          |        |             |          |              |  |             |    |        |                |      |        |             |              |    |      |             |          |        | i        | i          |          |          |        |     |       |
|         | 34         |          | i i    | l<br>I | I<br>I   | i<br>i |             | l<br>I   |              |  | l<br>I      |    | i<br>i | <br>           |      |        |             |              |    |      | ]<br>       |          | i<br>i | İ        | İ          | I<br>I   |          | i<br>i |     |       |
| 10      | Def.: all  | <b>√</b> |        | <br>   | l<br>I   | l<br>I | <b>/</b>    | <br>     |              |  | <br>        | 1  | l<br>I | <br>           |      |        | <b>V</b>    | <br>         |    |      | l<br>I      | <b>/</b> | l<br>I | ŀ        |            | l<br>I   | <b>√</b> | l<br>I |     |       |
|         | All exts   |          |        |        | 1        | 1      |             |          |              |  |             |    |        |                |      |        |             |              |    |      | <br>        |          |        |          |            | 1        |          |        |     |       |
|         | Ext. 21    |          | <br>   | i<br>I | i<br>I   | i<br>I |             | i<br>I   |              |  | i<br>I      |    | i<br>I |                |      |        |             |              |    |      | <br> <br>   |          | l<br>I | į        | į          | i<br>I   |          | i<br>I |     |       |
|         | 22         |          | I      |        | <br>     | I<br>I |             |          |              |  |             |    | I<br>I |                |      |        |             |              |    |      | !<br>       |          | I<br>I | 1        |            | I<br>I   |          | I<br>I |     | 1 1   |
|         | 23         |          |        | !      | !        | !      |             | !        |              |  | !           |    | !      |                |      |        |             |              |    |      | !           |          |        | !        | !          |          |          |        |     |       |
|         | 24         |          |        |        | 1        |        |             |          |              |  |             |    | i      |                |      |        |             |              |    |      | <br>        |          |        | i        | i          |          |          |        |     |       |
|         | 25         |          | I I    | !      | <br>     | <br>   |             | <br>     |              |  | <br>        |    | i<br>I |                |      |        |             |              |    |      | i<br>I      |          | <br>   |          |            | i<br>I   |          | !      |     |       |
|         | 26         |          |        |        | <br>     |        |             | <br>     |              |  | <br>        |    | <br>   |                |      |        |             |              |    |      | <br>        |          | _      |          |            | <br>     |          |        |     |       |
|         | 27         |          |        | !      | !        |        |             | !        |              |  | !           |    | !      |                |      |        |             |              |    |      | !<br>!      |          |        | -        | !          |          |          |        |     |       |
|         | 28         |          |        |        |          |        |             |          |              |  |             |    |        |                |      |        |             |              |    |      |             |          |        | i        | i _        |          |          |        |     |       |
|         | 31         |          | I      | i<br>  | I<br>L   | I<br>I |             | I        |              |  | I           |    | i .    | i              |      |        |             |              |    |      | i<br>I      |          | i I    | i        | İ          | i<br>L   |          |        |     | i i   |
|         | 32         |          |        |        | 1        |        |             |          |              |  |             |    | 1      |                |      |        |             |              |    |      | 1           |          |        |          | <u> </u>   | <u> </u> |          |        |     |       |
|         | 33         |          |        |        |          |        |             |          |              |  |             |    |        |                |      |        |             |              |    |      |             |          |        |          |            |          |          |        |     |       |
|         | 34         |          |        | i<br>I | i<br>i   | <br>   |             | i<br>I   |              |  | i<br>I      |    | i      |                |      |        |             |              |    |      | i<br>i      |          | <br>!  | į –      | i _        | i _      |          | i      |     |       |

<Note> I : Immediate, 1 : 1 ring delay, 3 : 3 ring delay, 6 : 6 ring delay, 9 : disable

|              | [701] LCR Carrier Code     | [708] LCR Modify Removed Digir | [709] LCR Modify Added Number |
|--------------|----------------------------|--------------------------------|-------------------------------|
|              | Carrier code10 digits max. | 09 digits                      | 09, 9 digits maximum          |
| Default: all | Not stored                 | 0 digit                        | Not stored                    |
| Route 1      |                            |                                |                               |
| Route 2      |                            |                                |                               |
| Route 3      |                            |                                |                               |
| Route 4      |                            |                                |                               |

|              |                                     | [703] LCR Authorization Code |             |  |  |  |  |  |
|--------------|-------------------------------------|------------------------------|-------------|--|--|--|--|--|
|              | Authorization code (20 digits max.) |                              |             |  |  |  |  |  |
|              | All ISDN ports                      | ISDN Port 1                  | ISDN Port 2 |  |  |  |  |  |
| Default: all |                                     | Not Stored                   |             |  |  |  |  |  |
| Route 1      |                                     |                              |             |  |  |  |  |  |
| Route 2      |                                     |                              |             |  |  |  |  |  |
| Route 3      |                                     |                              |             |  |  |  |  |  |
| Route 4      |                                     |                              |             |  |  |  |  |  |

|          |                           | [702] LCR Rout | e Selection Code |         |  |  |  |  |  |  |
|----------|---------------------------|----------------|------------------|---------|--|--|--|--|--|--|
| Area No. | Area Code (6 digits max.) |                |                  |         |  |  |  |  |  |  |
|          |                           | Default : All  | - Not Stored     |         |  |  |  |  |  |  |
|          | Route 1                   | Route 2        | Route 3          | Route 4 |  |  |  |  |  |  |
| 00       |                           |                |                  |         |  |  |  |  |  |  |
| 01       |                           |                |                  |         |  |  |  |  |  |  |
| 02       |                           |                |                  |         |  |  |  |  |  |  |
| 03       |                           |                |                  |         |  |  |  |  |  |  |
| 04       |                           |                |                  |         |  |  |  |  |  |  |
| 05       |                           |                |                  |         |  |  |  |  |  |  |
| 06       |                           |                |                  |         |  |  |  |  |  |  |
| 07       |                           |                |                  |         |  |  |  |  |  |  |
| 08       |                           |                |                  |         |  |  |  |  |  |  |
| 09       |                           |                |                  |         |  |  |  |  |  |  |
| 10       |                           |                |                  |         |  |  |  |  |  |  |
| 11       |                           |                |                  |         |  |  |  |  |  |  |
| 12       |                           |                |                  |         |  |  |  |  |  |  |
| 13       |                           |                |                  |         |  |  |  |  |  |  |
| 14       |                           |                |                  |         |  |  |  |  |  |  |
| 15       |                           |                |                  |         |  |  |  |  |  |  |
| 16       |                           |                |                  |         |  |  |  |  |  |  |
| 17       |                           |                |                  |         |  |  |  |  |  |  |
| 18       |                           |                |                  |         |  |  |  |  |  |  |
| 19       |                           |                |                  |         |  |  |  |  |  |  |
| 20       |                           |                |                  |         |  |  |  |  |  |  |
| 21       |                           |                |                  |         |  |  |  |  |  |  |
| 22       |                           |                |                  |         |  |  |  |  |  |  |
| 23       |                           |                |                  |         |  |  |  |  |  |  |
| 24       |                           |                |                  |         |  |  |  |  |  |  |
| 25       |                           |                |                  |         |  |  |  |  |  |  |
| 26       |                           |                |                  |         |  |  |  |  |  |  |
| 27       |                           |                |                  |         |  |  |  |  |  |  |
| 28       |                           |                |                  |         |  |  |  |  |  |  |
| 29       |                           |                |                  |         |  |  |  |  |  |  |
| 30       |                           |                |                  |         |  |  |  |  |  |  |
| 31       |                           |                |                  |         |  |  |  |  |  |  |
| 32       |                           |                |                  |         |  |  |  |  |  |  |
| 33       |                           |                |                  |         |  |  |  |  |  |  |
| 34       |                           |                |                  |         |  |  |  |  |  |  |
| 35       |                           |                |                  |         |  |  |  |  |  |  |
| 36       |                           |                |                  |         |  |  |  |  |  |  |
| 37       |                           |                |                  |         |  |  |  |  |  |  |
| 38       |                           |                |                  |         |  |  |  |  |  |  |
| 39       |                           |                |                  |         |  |  |  |  |  |  |

|          |                                                       | [702] LCR Rout | e Selection Code |         |  |  |  |  |  |  |
|----------|-------------------------------------------------------|----------------|------------------|---------|--|--|--|--|--|--|
|          | Area Code (6 digits max.)  Default : All – Not Stored |                |                  |         |  |  |  |  |  |  |
| Area No. | D 1                                                   |                |                  | D4 - 4  |  |  |  |  |  |  |
| 40       | Route 1                                               | Route 2        | Route 3          | Route 4 |  |  |  |  |  |  |
| 41       |                                                       |                |                  |         |  |  |  |  |  |  |
| 42       |                                                       |                |                  |         |  |  |  |  |  |  |
|          |                                                       |                |                  |         |  |  |  |  |  |  |
| 43       |                                                       |                |                  |         |  |  |  |  |  |  |
| 44       |                                                       |                |                  |         |  |  |  |  |  |  |
| 45       |                                                       |                |                  |         |  |  |  |  |  |  |
| 46       |                                                       |                |                  |         |  |  |  |  |  |  |
| 47       |                                                       |                |                  |         |  |  |  |  |  |  |
| 48       |                                                       |                |                  |         |  |  |  |  |  |  |
|          |                                                       |                |                  |         |  |  |  |  |  |  |
| 50       |                                                       |                |                  |         |  |  |  |  |  |  |
| 51<br>52 |                                                       |                |                  |         |  |  |  |  |  |  |
|          |                                                       |                |                  |         |  |  |  |  |  |  |
| 53       |                                                       |                |                  |         |  |  |  |  |  |  |
| 54<br>55 |                                                       |                |                  |         |  |  |  |  |  |  |
|          |                                                       |                |                  |         |  |  |  |  |  |  |
| 56<br>57 |                                                       |                |                  |         |  |  |  |  |  |  |
| 58       |                                                       |                |                  |         |  |  |  |  |  |  |
| 59       |                                                       |                |                  |         |  |  |  |  |  |  |
| 60       |                                                       |                |                  |         |  |  |  |  |  |  |
|          |                                                       |                |                  |         |  |  |  |  |  |  |
| 61       |                                                       |                |                  |         |  |  |  |  |  |  |
| 62       |                                                       |                |                  |         |  |  |  |  |  |  |
| 63       |                                                       |                |                  |         |  |  |  |  |  |  |
| 64       |                                                       |                |                  |         |  |  |  |  |  |  |
| 65       |                                                       |                |                  |         |  |  |  |  |  |  |
| 66       |                                                       |                |                  |         |  |  |  |  |  |  |
| 67       |                                                       |                |                  |         |  |  |  |  |  |  |
| 68       |                                                       |                |                  |         |  |  |  |  |  |  |
| 69       |                                                       |                |                  |         |  |  |  |  |  |  |
| 70       |                                                       |                |                  |         |  |  |  |  |  |  |
| 71       |                                                       |                |                  |         |  |  |  |  |  |  |
| 72       |                                                       |                |                  |         |  |  |  |  |  |  |
| 73       |                                                       |                |                  |         |  |  |  |  |  |  |
| 74       |                                                       |                |                  |         |  |  |  |  |  |  |
| 75       |                                                       |                |                  |         |  |  |  |  |  |  |
| 76       |                                                       |                |                  |         |  |  |  |  |  |  |
| 77       |                                                       |                |                  |         |  |  |  |  |  |  |
| 78       |                                                       |                |                  |         |  |  |  |  |  |  |
| 79       |                                                       |                |                  |         |  |  |  |  |  |  |

|          |                            | [706] LCR Route | <b>Exceptional Code</b> |         |  |  |  |  |  |  |
|----------|----------------------------|-----------------|-------------------------|---------|--|--|--|--|--|--|
|          | Area Code (6 digits max.)  |                 |                         |         |  |  |  |  |  |  |
| Area No. | Default : All – Not Stored |                 |                         |         |  |  |  |  |  |  |
|          | Route 1                    | Route 2         | Route 3                 | Route 4 |  |  |  |  |  |  |
| 00       |                            |                 |                         |         |  |  |  |  |  |  |
| 01       |                            |                 |                         |         |  |  |  |  |  |  |
| 02       |                            |                 |                         |         |  |  |  |  |  |  |
| 03       |                            |                 |                         |         |  |  |  |  |  |  |
| 04       |                            |                 |                         |         |  |  |  |  |  |  |
| 05       |                            |                 |                         |         |  |  |  |  |  |  |
| 06       |                            |                 |                         |         |  |  |  |  |  |  |
| 07       |                            |                 |                         |         |  |  |  |  |  |  |
| 08       |                            |                 |                         |         |  |  |  |  |  |  |
| 09       |                            |                 |                         |         |  |  |  |  |  |  |
| 10       |                            |                 |                         |         |  |  |  |  |  |  |
| 11       |                            |                 |                         |         |  |  |  |  |  |  |
| 12       |                            |                 |                         |         |  |  |  |  |  |  |
| 13       |                            |                 |                         |         |  |  |  |  |  |  |
| 14       |                            |                 |                         |         |  |  |  |  |  |  |
| 15       |                            |                 |                         |         |  |  |  |  |  |  |
| 16       |                            |                 |                         |         |  |  |  |  |  |  |
| 17       |                            |                 |                         |         |  |  |  |  |  |  |
| 18       |                            |                 |                         |         |  |  |  |  |  |  |
| 19       |                            |                 |                         |         |  |  |  |  |  |  |
| 20       |                            |                 |                         |         |  |  |  |  |  |  |
| 21       |                            |                 |                         |         |  |  |  |  |  |  |
| 22       |                            |                 |                         |         |  |  |  |  |  |  |
| 23       |                            |                 |                         |         |  |  |  |  |  |  |
| 24       |                            |                 |                         |         |  |  |  |  |  |  |
| 25       |                            |                 |                         |         |  |  |  |  |  |  |
| 26       |                            |                 |                         |         |  |  |  |  |  |  |
| 27       |                            |                 |                         |         |  |  |  |  |  |  |
| 28       |                            |                 |                         |         |  |  |  |  |  |  |
| 29       |                            |                 |                         |         |  |  |  |  |  |  |
| 30       |                            |                 |                         |         |  |  |  |  |  |  |
| 31       |                            |                 |                         |         |  |  |  |  |  |  |
| 32       |                            |                 |                         |         |  |  |  |  |  |  |
| 33       |                            |                 |                         |         |  |  |  |  |  |  |
| 34       |                            |                 |                         |         |  |  |  |  |  |  |
| 35       |                            |                 |                         |         |  |  |  |  |  |  |
| 36       |                            |                 |                         |         |  |  |  |  |  |  |
| 37       |                            |                 |                         |         |  |  |  |  |  |  |
| 38       |                            |                 |                         |         |  |  |  |  |  |  |
| 39       |                            |                 |                         |         |  |  |  |  |  |  |

|          |                                                       | [706] LCR Route | <b>Exceptional Code</b> |         |  |  |  |  |  |  |  |
|----------|-------------------------------------------------------|-----------------|-------------------------|---------|--|--|--|--|--|--|--|
|          | Area Code (6 digits max.)  Default : All – Not Stored |                 |                         |         |  |  |  |  |  |  |  |
| Area No. | Route 1                                               | Route 2         | - Not Stored Route 3    | Route 4 |  |  |  |  |  |  |  |
| 40       | Route 1                                               | Route 2         | Route 3                 | Route 4 |  |  |  |  |  |  |  |
| 41       |                                                       |                 |                         |         |  |  |  |  |  |  |  |
| 42       |                                                       |                 |                         |         |  |  |  |  |  |  |  |
| 43       |                                                       |                 |                         |         |  |  |  |  |  |  |  |
| 44       |                                                       |                 |                         |         |  |  |  |  |  |  |  |
| 45       |                                                       |                 |                         |         |  |  |  |  |  |  |  |
| 46       |                                                       |                 |                         |         |  |  |  |  |  |  |  |
| 47       |                                                       |                 |                         |         |  |  |  |  |  |  |  |
| 48       |                                                       |                 |                         |         |  |  |  |  |  |  |  |
| 49       |                                                       |                 |                         |         |  |  |  |  |  |  |  |
| 50       |                                                       |                 |                         |         |  |  |  |  |  |  |  |
| 51       |                                                       |                 |                         |         |  |  |  |  |  |  |  |
| 52       |                                                       |                 |                         |         |  |  |  |  |  |  |  |
| 53       |                                                       |                 |                         |         |  |  |  |  |  |  |  |
| 54       |                                                       |                 |                         |         |  |  |  |  |  |  |  |
| 55       |                                                       |                 |                         |         |  |  |  |  |  |  |  |
| 56       |                                                       |                 |                         |         |  |  |  |  |  |  |  |
| 57       |                                                       |                 |                         |         |  |  |  |  |  |  |  |
| 58       |                                                       |                 |                         |         |  |  |  |  |  |  |  |
| 59       |                                                       |                 |                         |         |  |  |  |  |  |  |  |
| 60       |                                                       |                 |                         |         |  |  |  |  |  |  |  |
| 61       |                                                       |                 |                         |         |  |  |  |  |  |  |  |
| 62       |                                                       |                 |                         |         |  |  |  |  |  |  |  |
| 63       |                                                       |                 |                         |         |  |  |  |  |  |  |  |
| 64       |                                                       |                 |                         |         |  |  |  |  |  |  |  |
| 65       |                                                       |                 |                         |         |  |  |  |  |  |  |  |
| 66       |                                                       |                 |                         |         |  |  |  |  |  |  |  |
| 67       |                                                       |                 |                         |         |  |  |  |  |  |  |  |
| 68       |                                                       |                 |                         |         |  |  |  |  |  |  |  |
| 69       |                                                       |                 |                         |         |  |  |  |  |  |  |  |
| 70       |                                                       |                 |                         |         |  |  |  |  |  |  |  |
| 71       |                                                       |                 |                         |         |  |  |  |  |  |  |  |
| 72       |                                                       |                 |                         |         |  |  |  |  |  |  |  |
| 73       |                                                       |                 |                         |         |  |  |  |  |  |  |  |
| 74       |                                                       |                 |                         |         |  |  |  |  |  |  |  |
| 75       |                                                       |                 |                         |         |  |  |  |  |  |  |  |
| 76       |                                                       |                 |                         |         |  |  |  |  |  |  |  |
| 77       |                                                       |                 |                         |         |  |  |  |  |  |  |  |
| 78       |                                                       |                 |                         |         |  |  |  |  |  |  |  |
| 79       |                                                       |                 |                         |         |  |  |  |  |  |  |  |